今回のアセスメントの前提として、以下のような状況を設定しています。

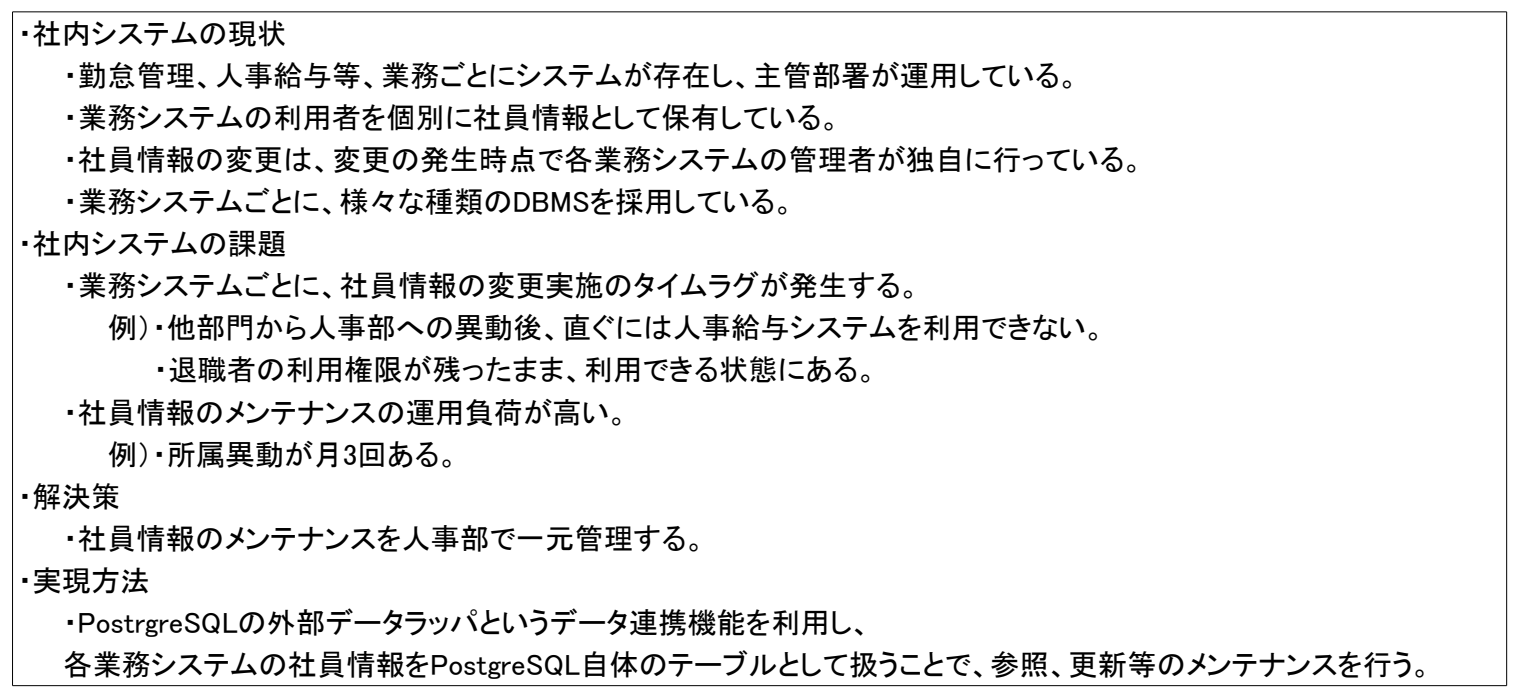

# FDW(外部データラッパ)のアセスメント

1. 概要

1.1. 検証環境

業務システム用DBサーバを5つと一元管理用のPostgreSQLサーバを1つ用意します。

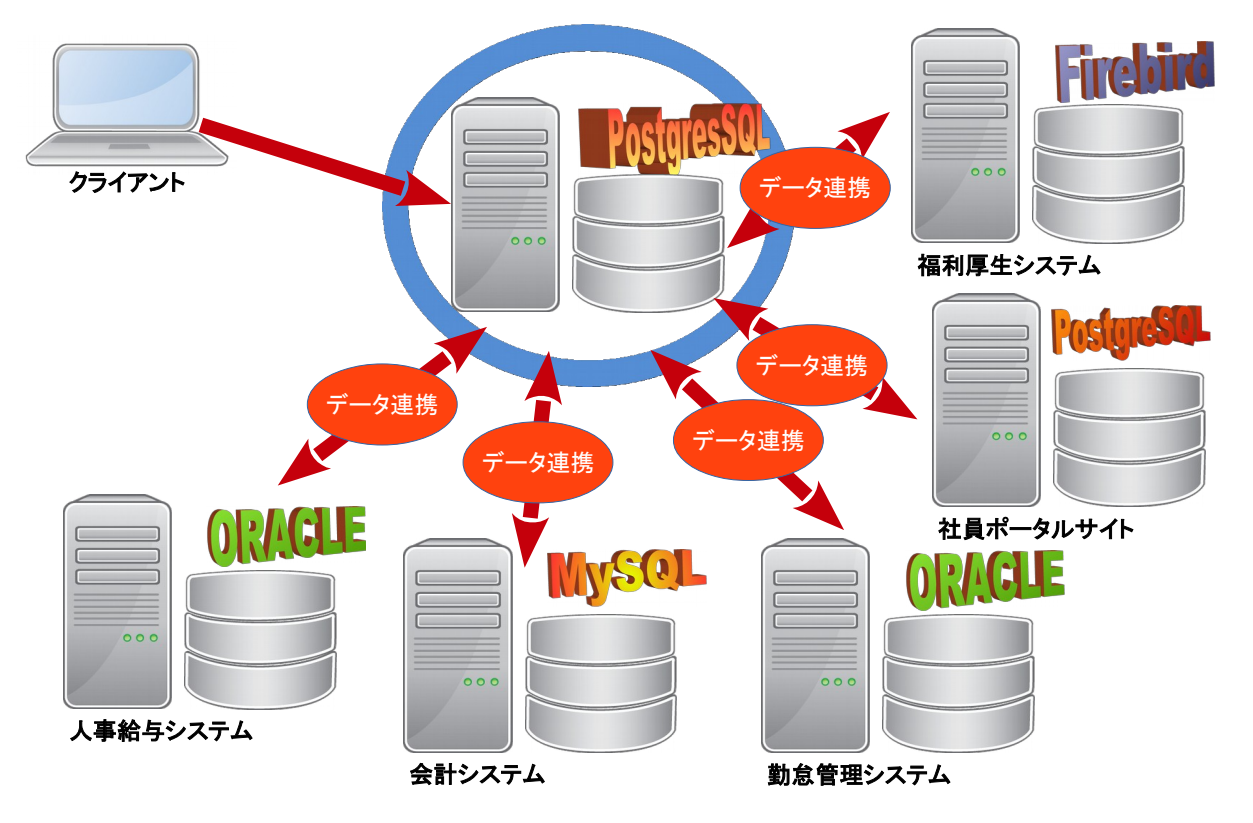

1.2.検証データ

各社員は、所属部署やその役職により、以下の表に示した要領で、システムへのログイン可否や利用権限をあたえられていることとします。 ・検証データ

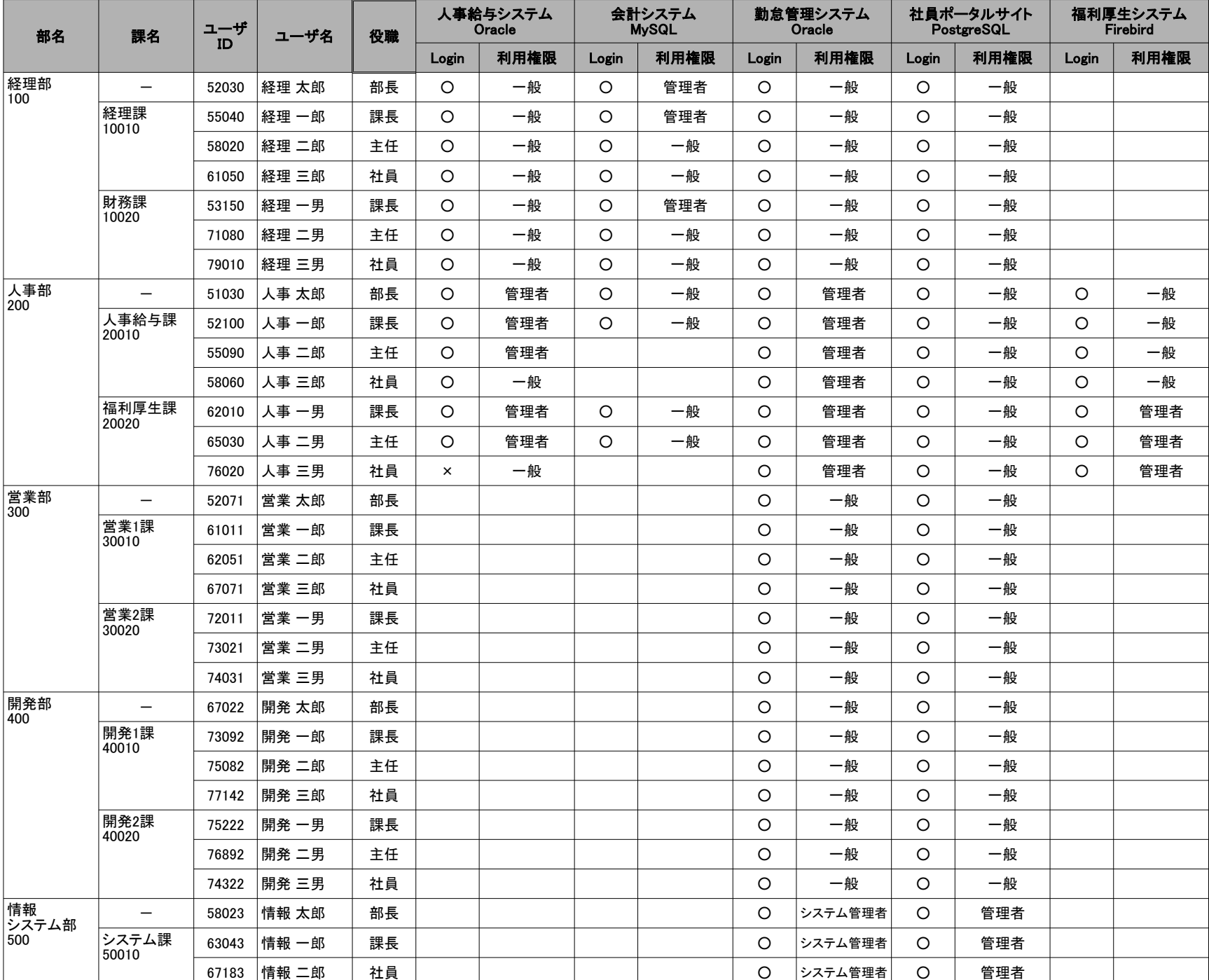

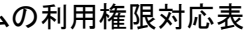

## 1.4.検証シナリオ

検証データの状態から、以下のような異動が発生したこととします。

①人事太郎が休職

②営業三男を経理部財務課に異動

③人事三郎が主任に昇格

④人事二郎が営業部に異動

⑤開発次郎が退職

## ・検証シナリオ想定結果 やまつい しょうきょう しょうしょう しょうしょう しゅうしょう かんこうしゅぎ しゅうしゅう おおとす かいしょう おおとす おおころ

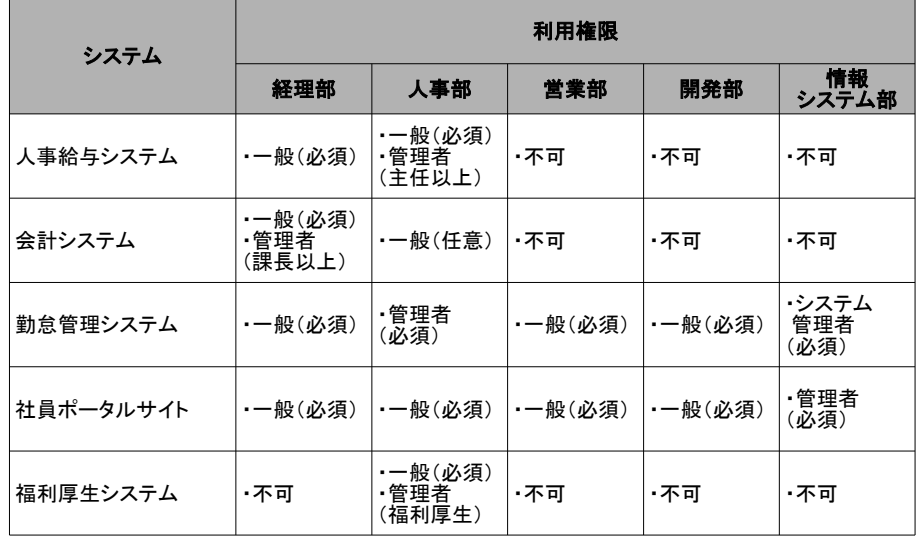

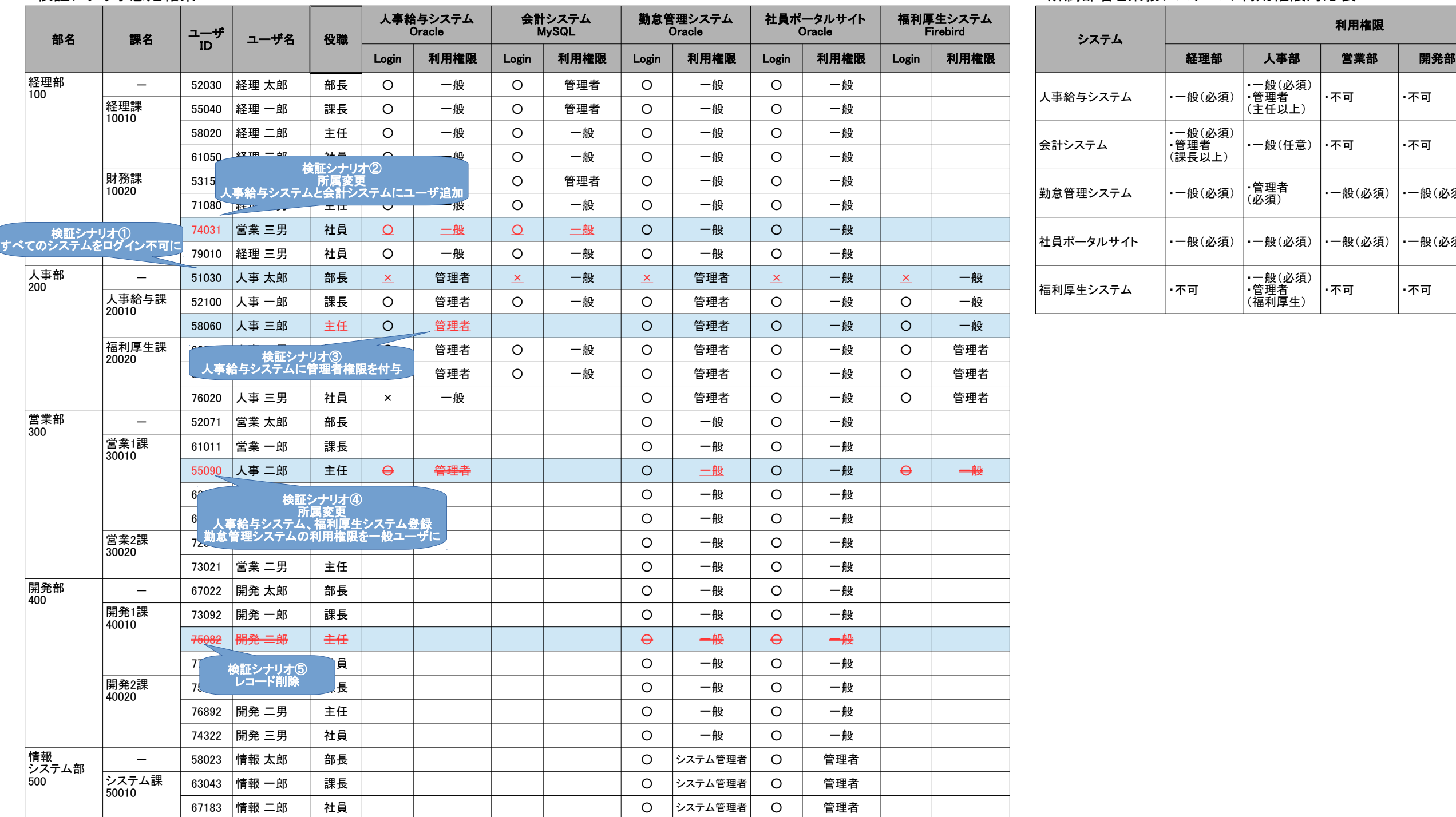

概要に示した内容で検証作業を行います。

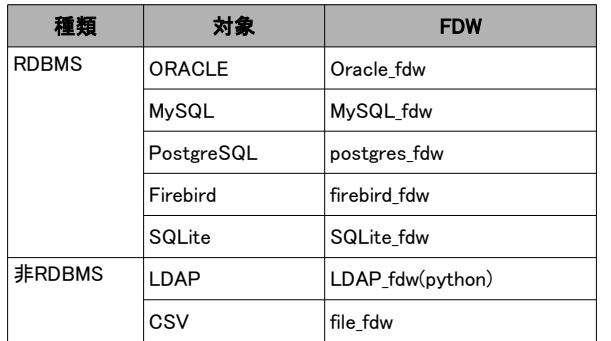

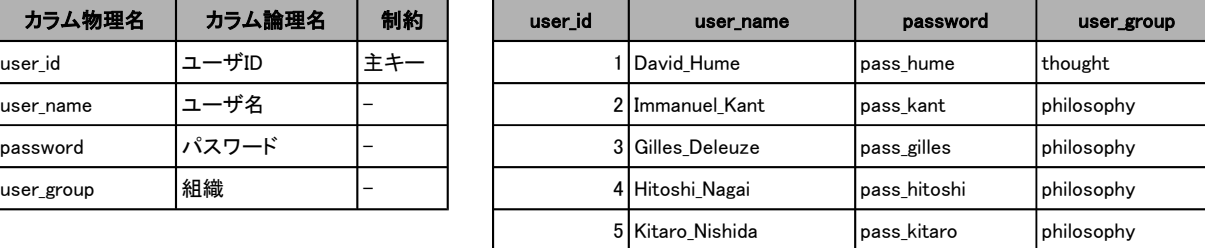

※別シート「検証シナリオ①~⑤」及び「検証結果」に実施結果を記載してあります。 検証シナリオに従い実施して、1.4の表「検証シナリオ想定結果」の通りになることを検証しました。

### 2.3. Oracle fdwの基本動作検証

## ②検証内容

・トランザクション管理の検証

2.1. 外部データラッパの導入検証

今回導入検証用に入手した以下のFDWの導入から外部テーブルの参照までを検証しました。 ※FDWと同名のシートに詳細を記載してあります。

FDWの入手先:PostgreSQL wiki: https://wiki.postgresql.org/wiki/Foreign\_data\_wrappers を参照してください。

### 2.2. 検証シナリオの実施

FDWの基本動作検証の一環で、Oracle\_fdwに限定して実施した結果を紹介します。 ※別シート「Oracle\_fdw動作検証」に詳細を記載してあります。

①検証環境(Oracle)のテーブル定義とデータ

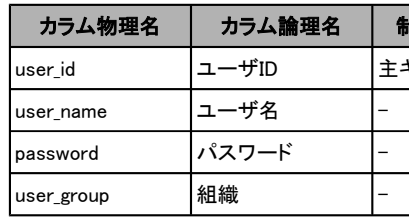

・CRUDの検証

PostgreSQL上の外部テーブルへのCRUD操作を行い、PostgreSQL及びOracle上で操作の結果を確認しました。

PostgreSQL上への更新処理の確定(COMMIT)、更新処理の破棄(ROLLBACK)操作を行い、 PostgreSQL及びOracle上で操作の結果を確認しました。

結果として、以下の図のようになることを確認しました。 oracle fdwを経由した複数のトランザクションによる、同一データの同時更新時のロック制御を検証しました。

・先にロックしたトランザクションAをCOMMITした場合 ・・・・・・・・先にロックしたトランザクションCをROLLBACKした場合

#### ・同時実行制御の検証

### ・ロック解除待ち回避の検証

#### ・同時実行制御検証結果の考察

複数トランザクションを用いる場合、ロック解除待ちをした上で、直列化失敗によるエラーが発生し、処理が失敗してしまう可能性があります。

以上

同時実行制御検証のトランザクションBのように、トランザクションを受け付けた上で、最後に異常終了してしまう挙動は、業務用アプリケーションとしては致命的です。 これを避けるために、SELECT句による明示的ロック(SELECT ~ FOR UPDATE NOWAIT)を行い、トランザクションBの実行が受け付けられない(リソース・ビジーエラー)ようにする方法があります。 そこで、同時実効制御検証のトランザクションB及びトランザクションDにおいて、UPDATEの前に明示的ロックを行いましたが、上記結果と同様にロック解除待ち状態となりました。

同時実行制御検証のトランザクションBのような事態を回避する為に、以下の点に留意する必要があると思われます。

①:同一データを複数トランザクションで同時に更新しないようにする。

②:Oracle定義例外 ORA-08177: can't serialize access for this transaction が発生した場合、例外が発生したトランザクションをROLLBACKし、再処理する。

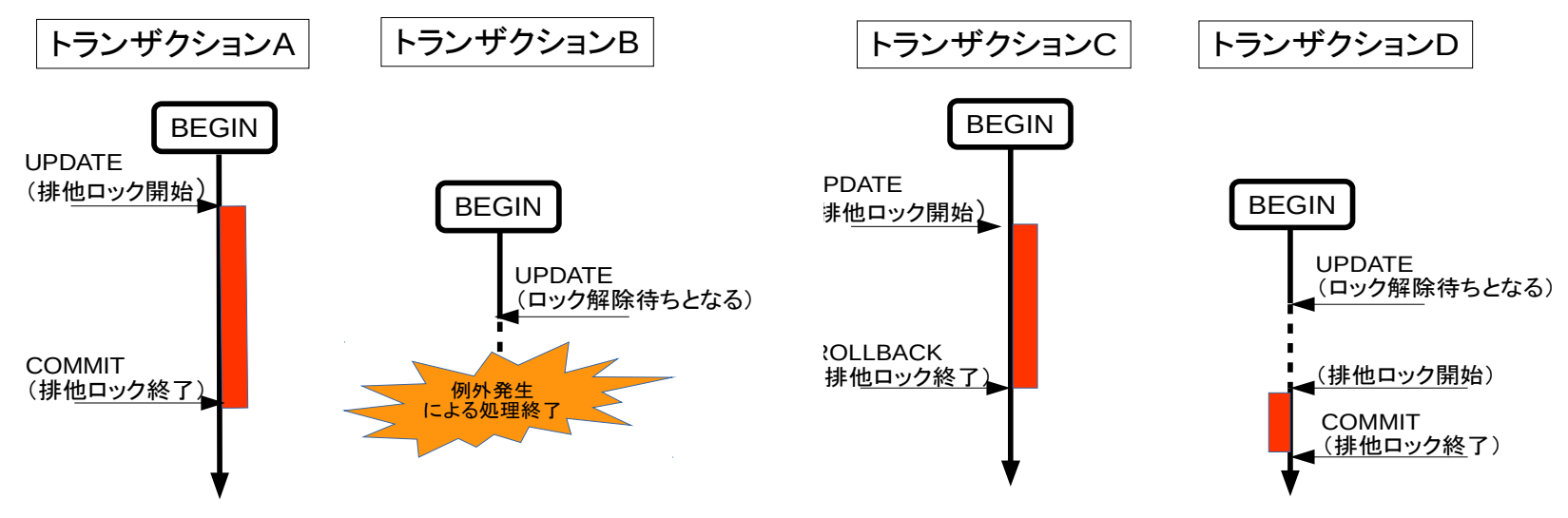

※上記結果は、「oracle fdw経由のトランザクション分離レベルはすべてSerializableになる」という仕様によるものです。

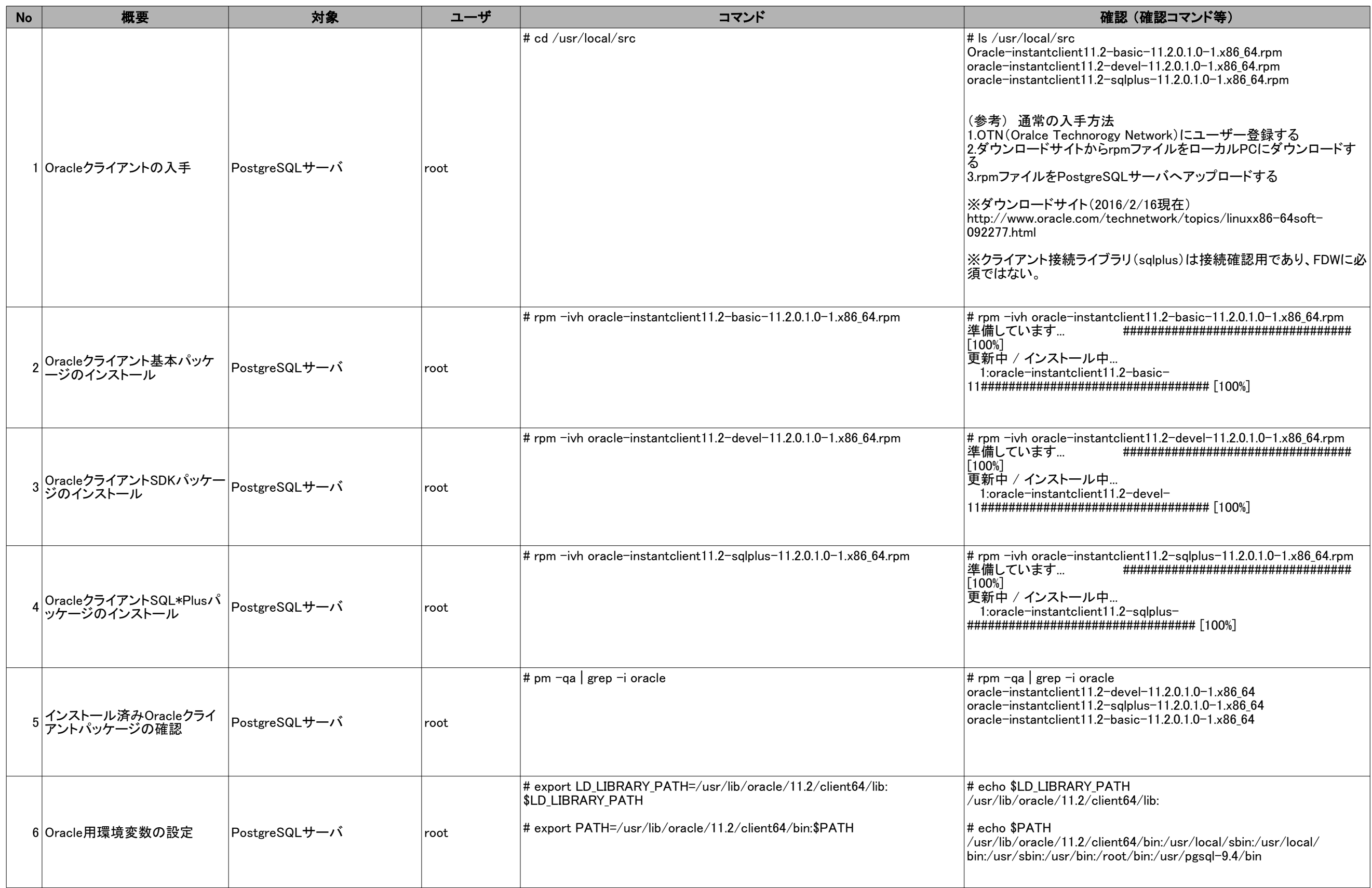

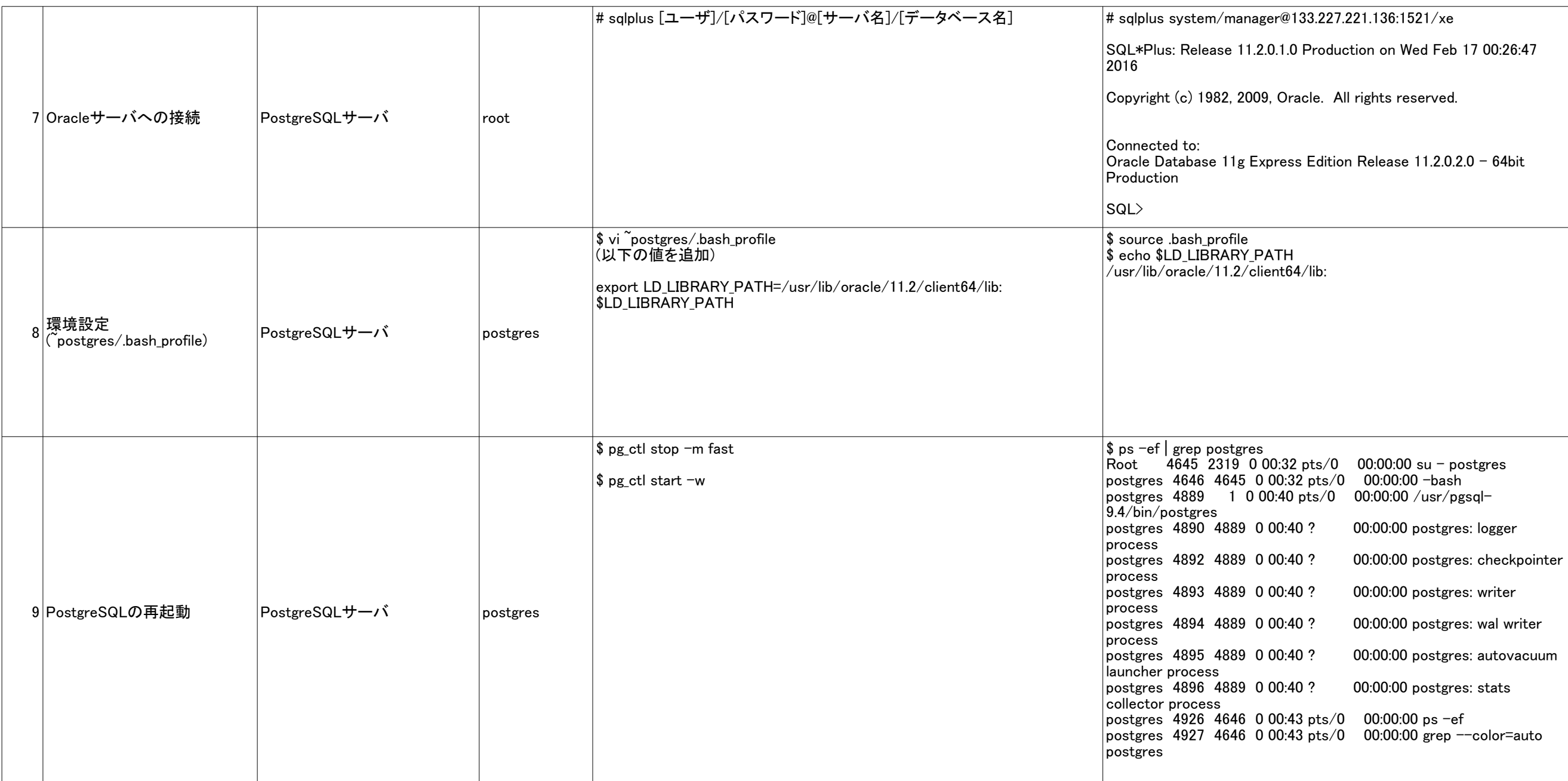

10 Oracle\_fdwの入手 PostgreSQLサーバ root 11コンパイルの実行 PostgreSQLサーバ root 12 インストールの実行 PostgreSQLサーバ root # make USE\_PGXS=1 install 13 PostgreSQL エクステンション PostgreSQLサーバ postgres |PostgreSQLサーバ # cd /usr/local/src/ # git clone https://github.com/laurenz/oracle\_fdw.git # cd oracle\_fdw \$ ls -l /usr/local/src/oracle\_fdw 合計 372 README.oracle\_fdw  $-$ rw $-$ r $-$ r $-$ - $-$ . 1 root root  $-*rw*-*r*-*r*-*r* - 1$  root root  $d$ rwxr-xr-x. 2 root root  $-*rw*-*r*-*r*-*r*-.1$  root root 1  $-*rw*-*r*-*r*- $-$ . 1 root root$  $-$ rw $-$ r $-$ r $-$ - $-$ . 1 root root PostgreSQLサーバ # export PATH=\${PATH}:/usr/pgsql-9.4/bin # make USE\_PGXS=1 エラーが表示されないこと PostgreSQLサーバ エラーが表示されないこと # ls /usr/pgsql-9.4/lib/oracle\_fdw.so /usr/pgsql-9.4/lib/oracle\_fdw.so \$ psql <DB名> CREATE EXTENSION oracle\_fdw;  $\vert$ \$ psal testdb testdb=# CREATE EXTENSION oracle\_fdw; CREATE EXTENSION  $testdb = \frac{1}{2}$ インスト 名前 |バージョン| ------------+------------+----------- oracle\_fdw |  $1.1$  | pul access plpgsql  $\vert$  1.0  $\vert$  pg  $(27)$ 

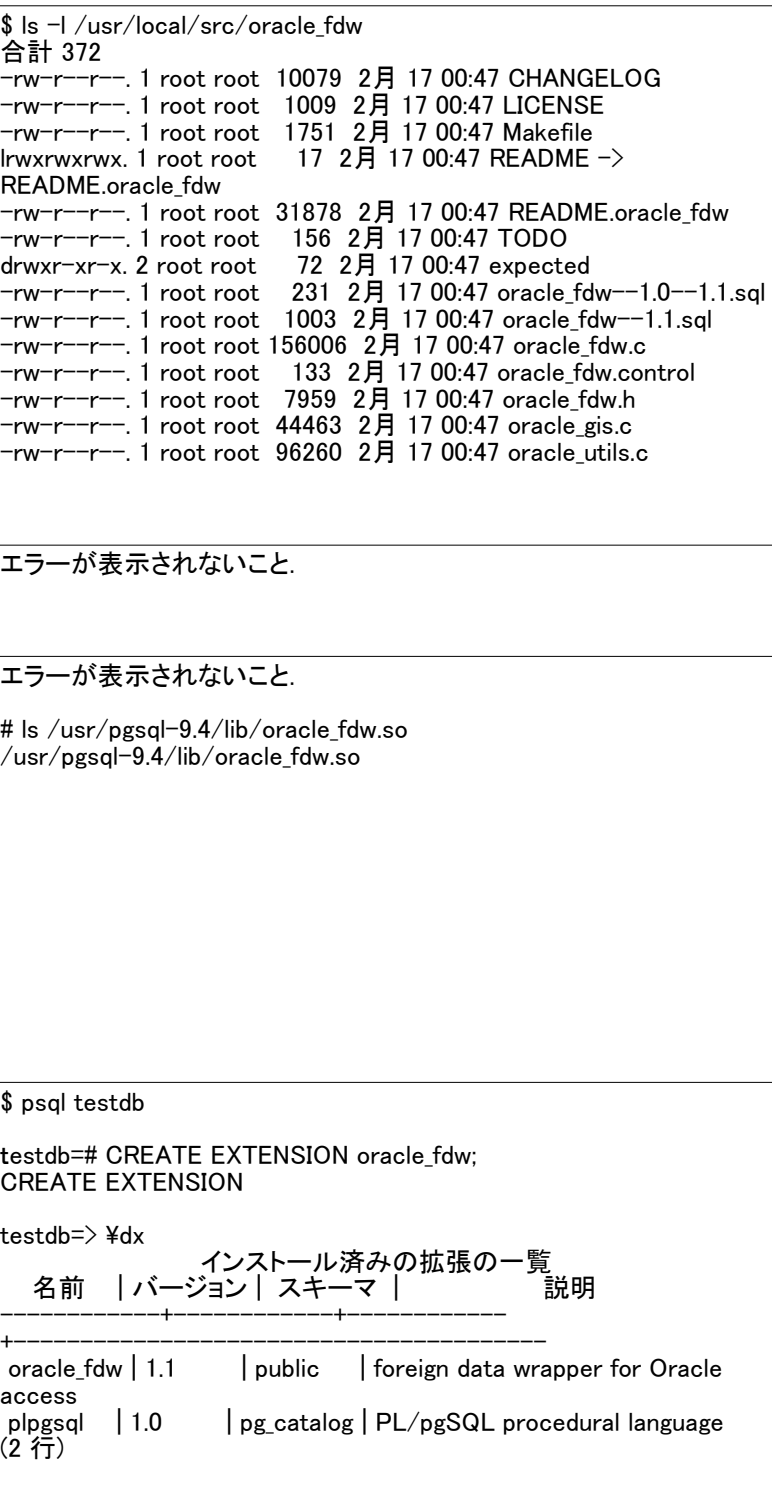

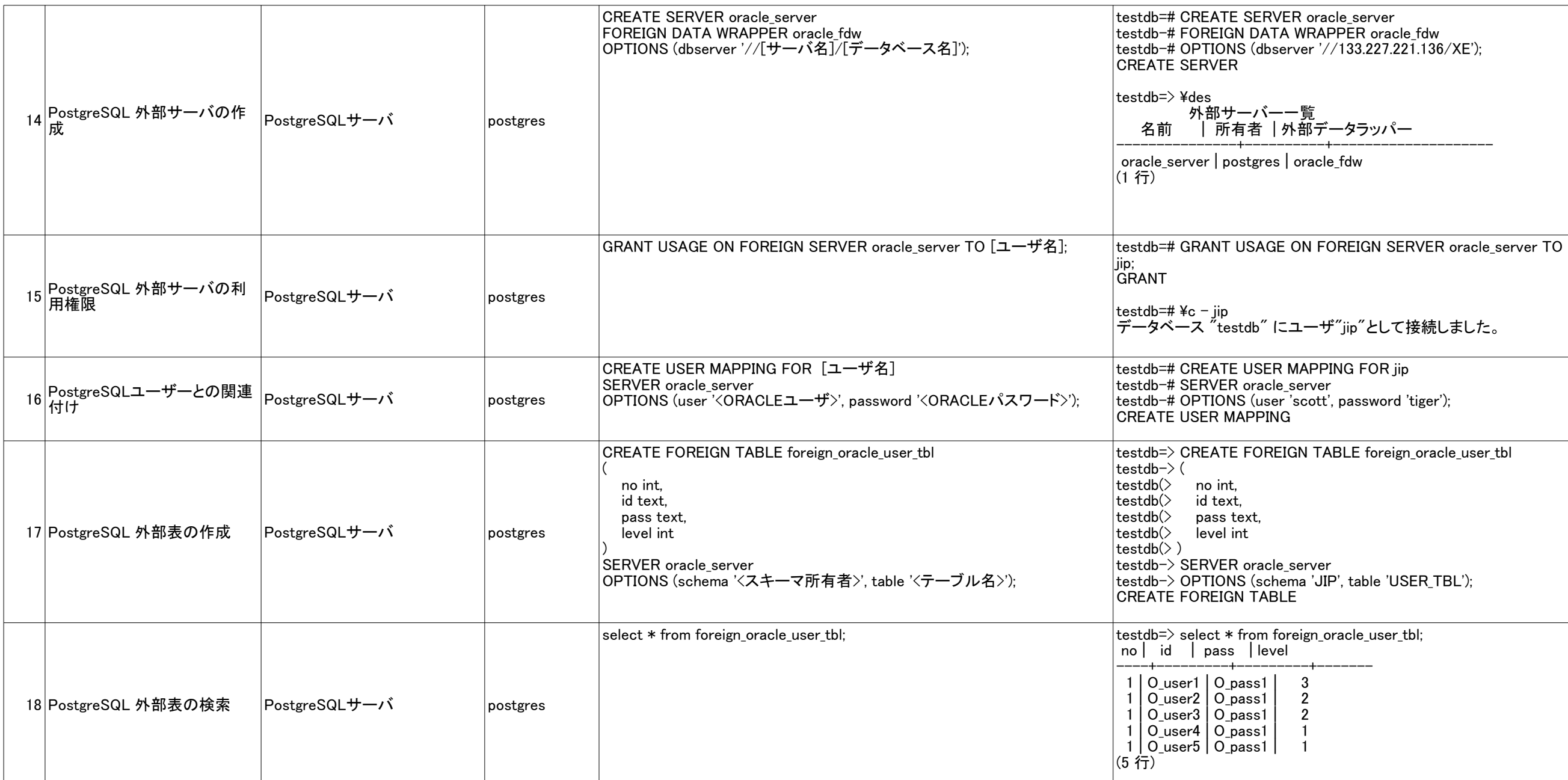

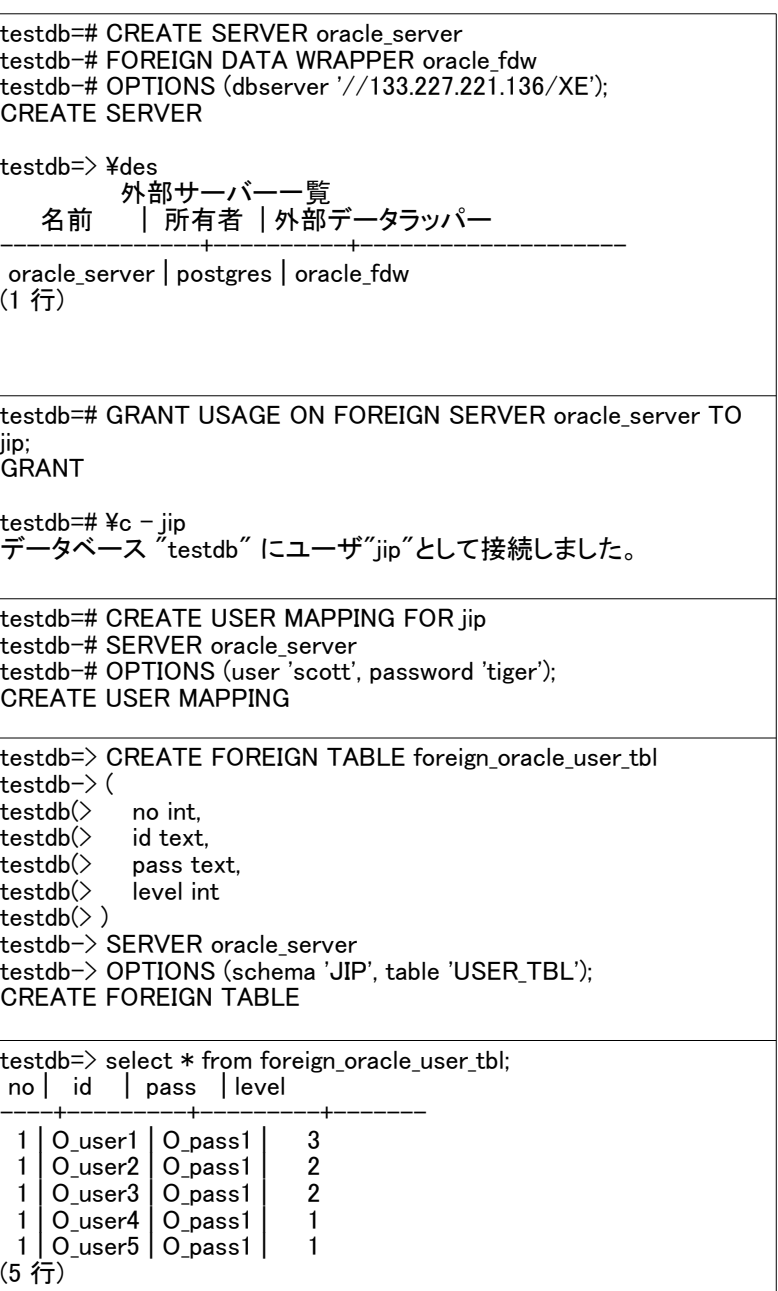

MySQL\_fdw

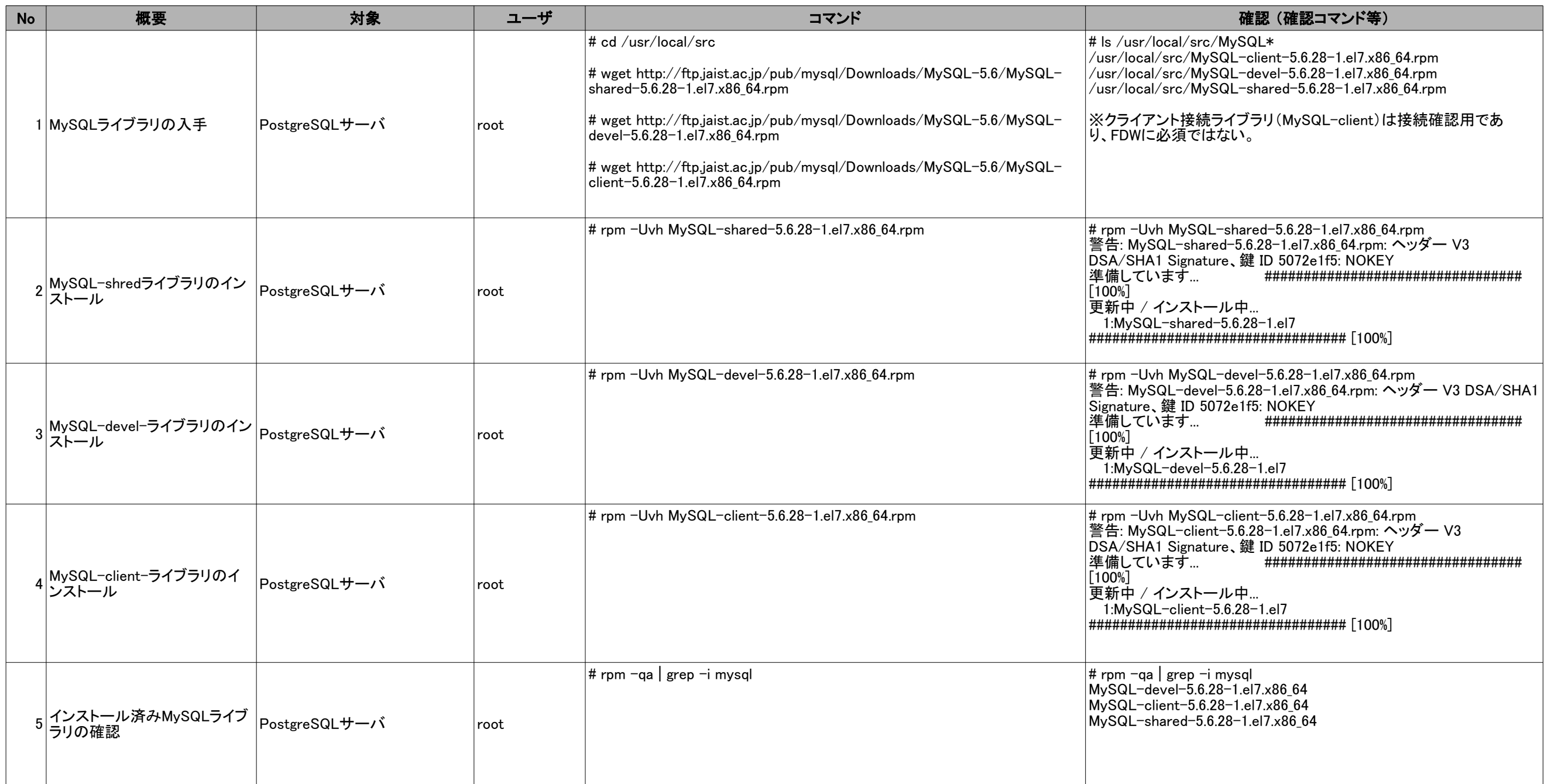

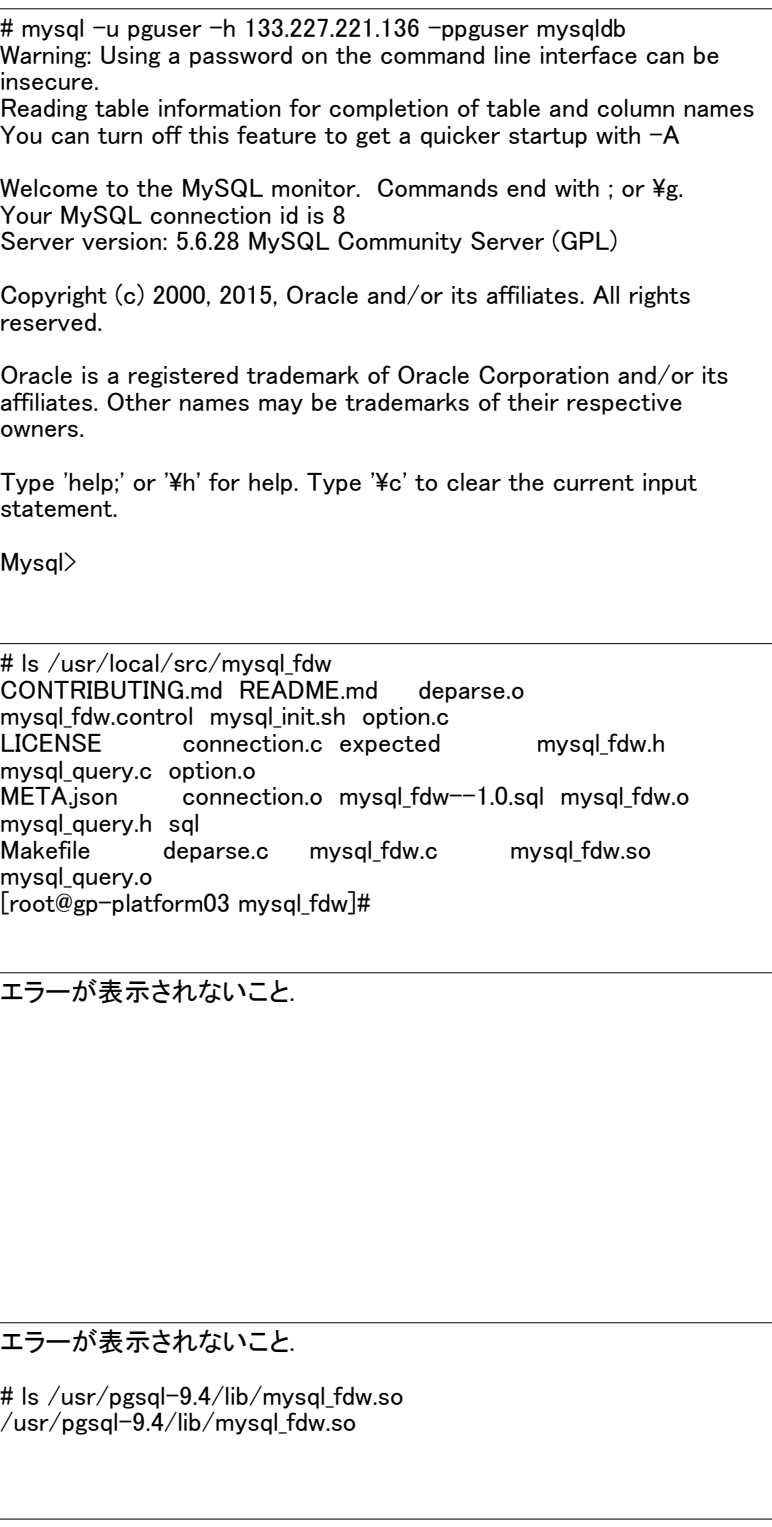

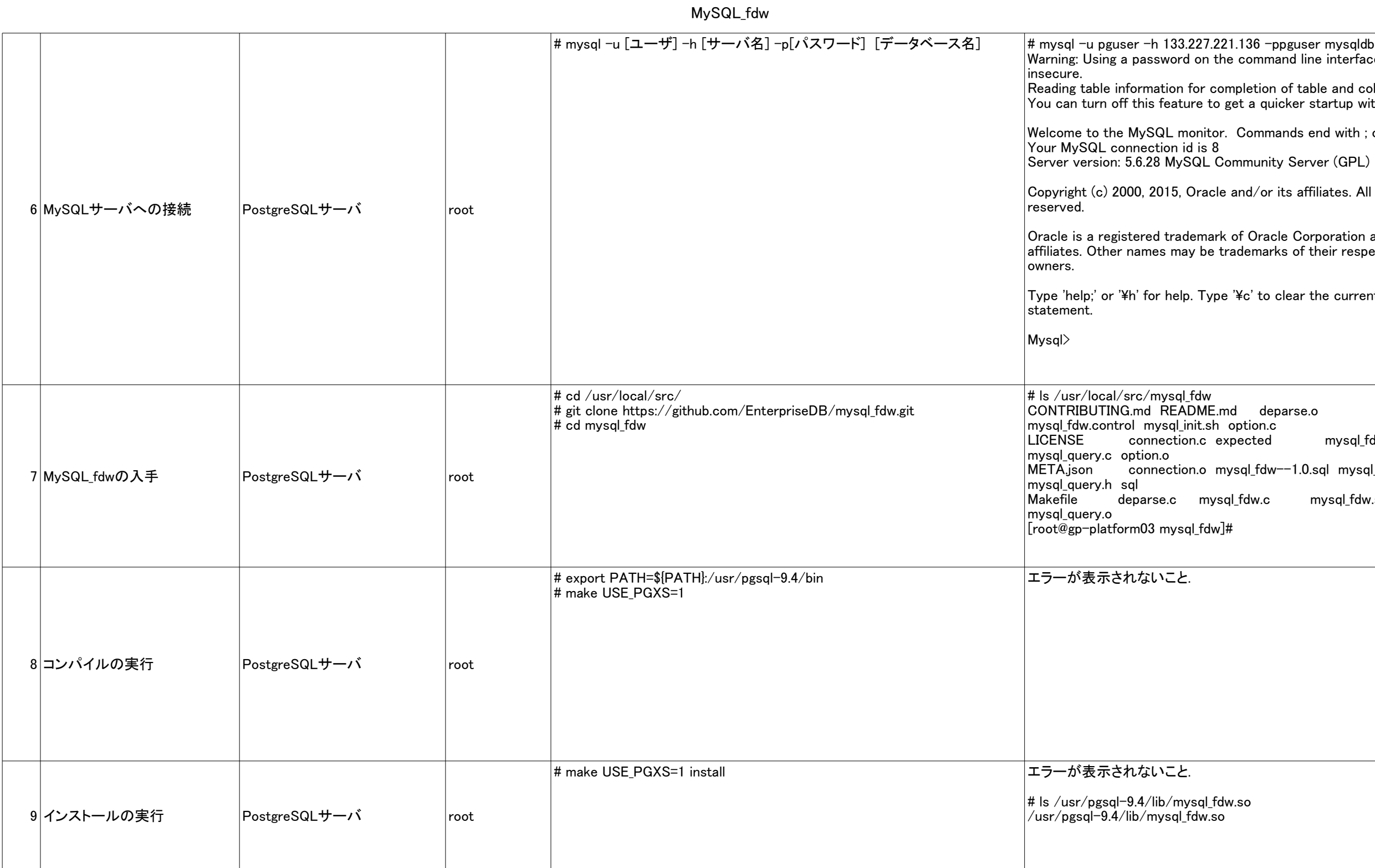

MySQL\_fdw

10 PostgreSQL エクステンション PostgreSQLサーバ postgres CREATE EXTENSION mysql\_fdw; 11 PostgreSQL 外部サーバの作 PostgreSQLサーバ postgres 12 postgres PostgreSQL 外部サーバの利 用権限 PostgreSQLサーバ 13 PostgreSQLユーザーの関連付 PostgreSQLサーバ postgres \$ psql testdb testdb=# CREATE EXTENSION mysql\_fdw; CREATE EXTENSION testdb=# ¥dx インストール済みの拡張の一覧 名前 |バージョン|スキーマ | 説明 ------------+------------+------------ +--------------------------------------------------  $|$  public  $|$  Foreign data wrapper for querying mysql\_fdw | 1.0<br>a MySQL server<br>oracle fdw | 1.1  $\vert$  public  $\vert$  foreign data wrapper for Oracle access | pg\_catalog | PL/pgSQL procedural language plpgsql  $\begin{bmatrix} 1.0 \\ 3.17 \end{bmatrix}$ CREATE SERVER mysql\_server FOREIGN DATA WRAPPER mysql\_fdw OPTIONS (host '[サーバ名]', port '[ポート番号'); testdb=# CREATE SERVER mysql\_server testdb-# FOREIGN DATA WRAPPER mysql\_fdw testdb-# OPTIONS (host '133.227.221.136', port '3306'); CREATE SERVER testdb=# ¥des 外部サーバー一覧 名前 | 所有者 | 外部データラッパー ---------------+----------+------------------- mysql\_server | postgres | mysql\_fdw oracle\_server | postgres | oracle\_fdw  $(2 - \sqrt{7})$ GRANT USAGE ON FOREIGN SERVER mysql\_server TO [ユーザ名]; testdb=# GRANT USAGE ON FOREIGN SERVER mysql\_server TO jip; GRANT testdb=# ¥c - jip データベース "testdb" にユーザ"jip"として接続しました。 PostgreSQLエーヮーの||知理11|<br>|け CREATE USER MAPPING FOR [ユーザ名] SERVER mysql\_server OPTIONS (username ''<MySQLユーザ>', password '<MySQLパスワード>'); testdb=> CREATE USER MAPPING FOR jip testdb-> SERVER mysql\_server testdb-> OPTIONS (username 'pguser', password 'pguser'); CREATE USER MAPPING

MySQL\_fdw 14 PostgreSQL 外部表の作成 PostgreSQLサーバ postgres 15 postgres PostgreSQL 外部表の検索 PostgreSQLサーバ select \* from foreign\_mysql\_user\_tbl; CREATE FOREIGN TABLE foreign\_mysql\_user\_tbl ( no int, id text, pass text, level int ) SERVER mysql\_server OPTIONS (dbname '<データベース名>', table\_name ''<テーブル名>'); testdb=> CREATE FOREIGN TABLE foreign\_mysql\_user\_tbl testdb-> (  $testdb$  $\geq$  no int,<br>testdb $\geq$  id text,  $|\text{testdb}\rangle$ testdb $\rangle$ pass text,<br>level int  $|$ testdb $\langle \rangle$  $testdb$ testdb-> SERVER mysql\_server testdb-> OPTIONS (dbname 'mysqldb', table\_name 'user\_tbl'); CREATE FOREIGN TABLE testdb=> select \* from foreign\_mysql\_user\_tbl; INFO: Successfully connected to MySQL database mysqldb at server 133.227.221.136 via TCP/IP with cipher <none> (server version: 5.6.28, protocol version: 10) no | id | pass | level ----+---------+---------+-------  $\begin{array}{c|c} 1 & M\_user1 & M\_pass1 & 3 \\ 1 & M\_user2 & M\_pass1 & 2 \end{array}$  1 | M\_user2 | M\_pass1 | 2 1 | M\_user3 | M\_pass1 | 2 1 | M\_user4 | M\_pass1 | 1 1 | M\_user5 | M\_pass1 | 1 (5 行)

postgres\_fdw

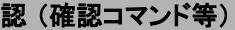

ostgres\_fdw;

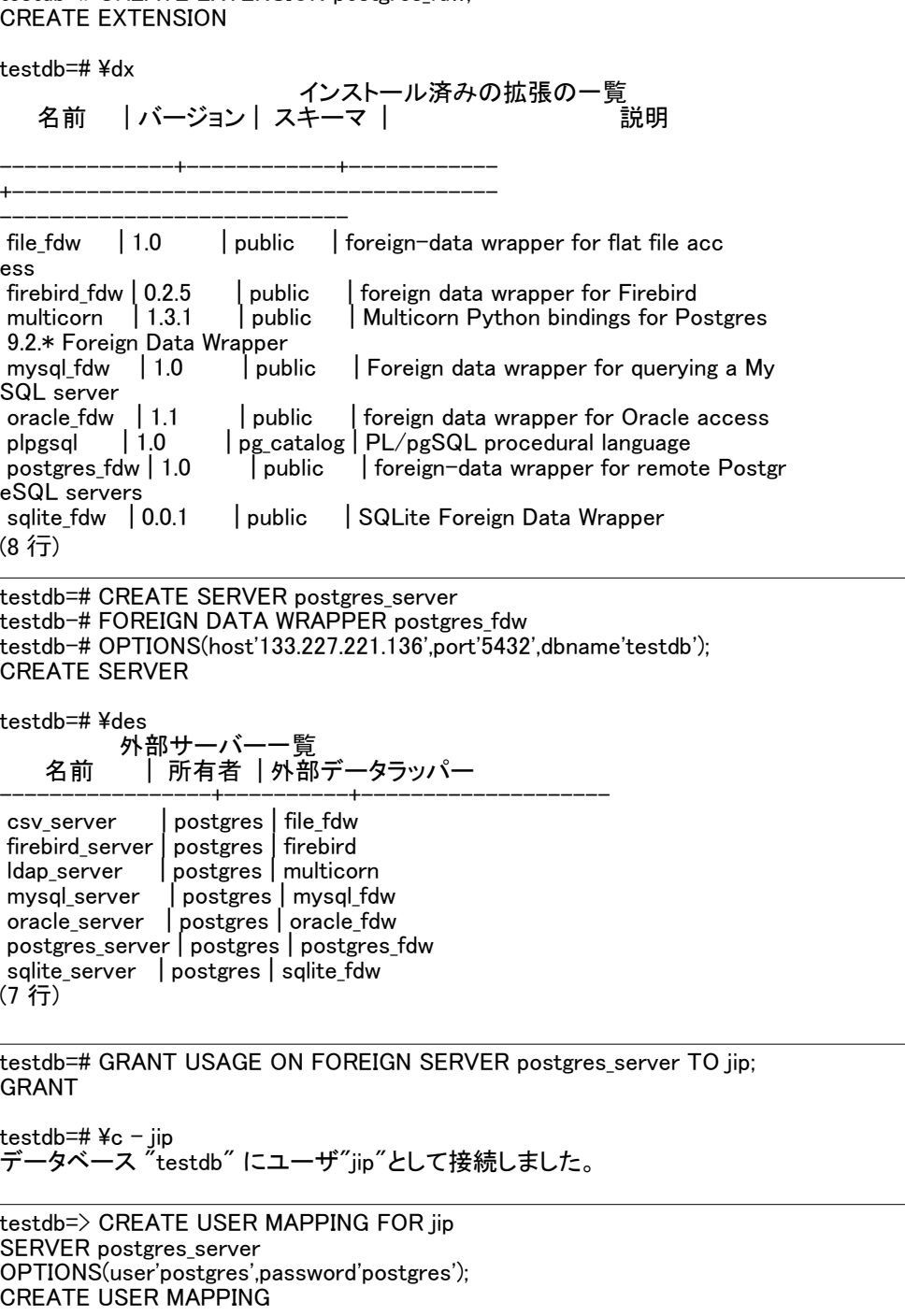

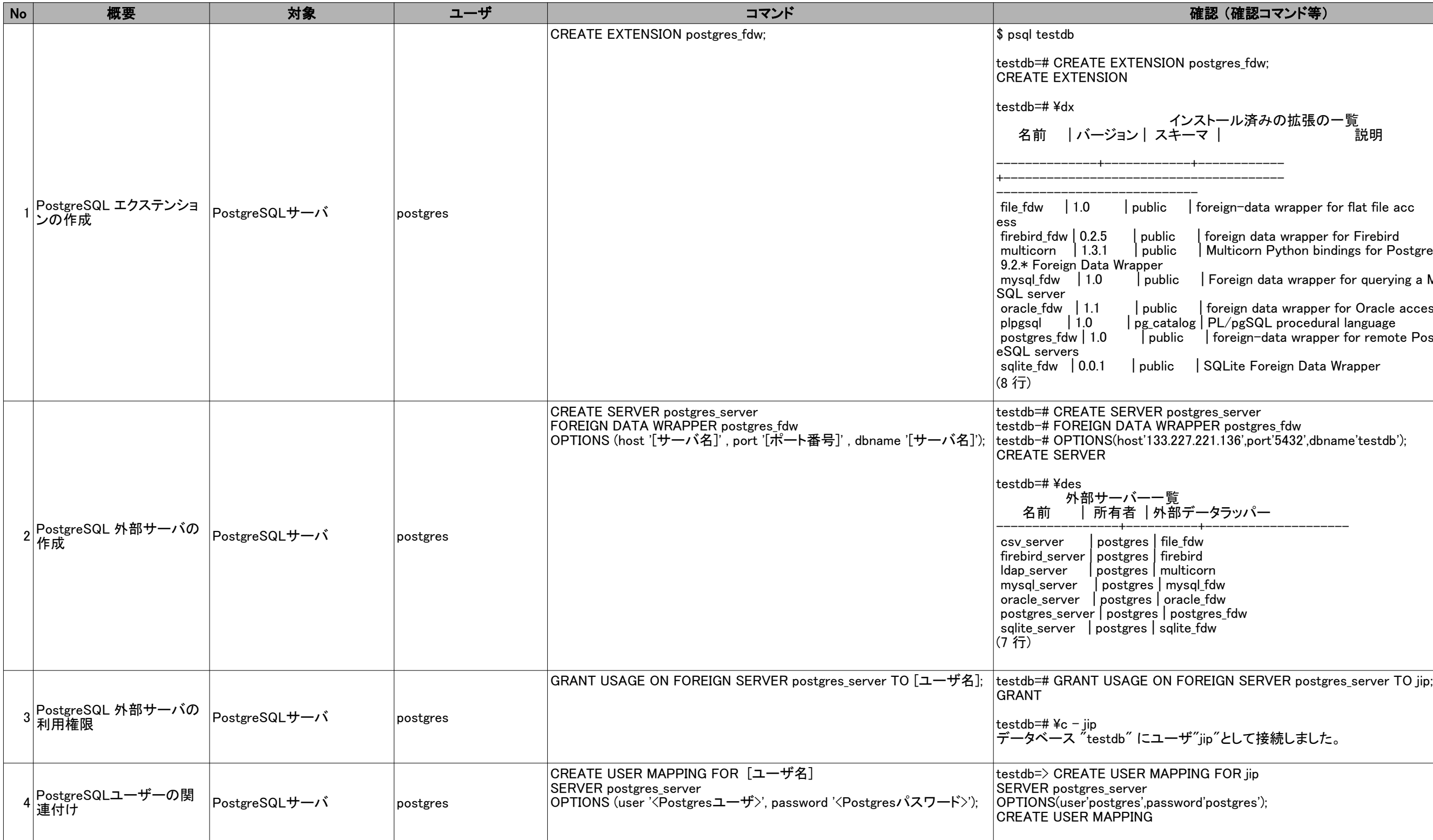

postgres\_fdw

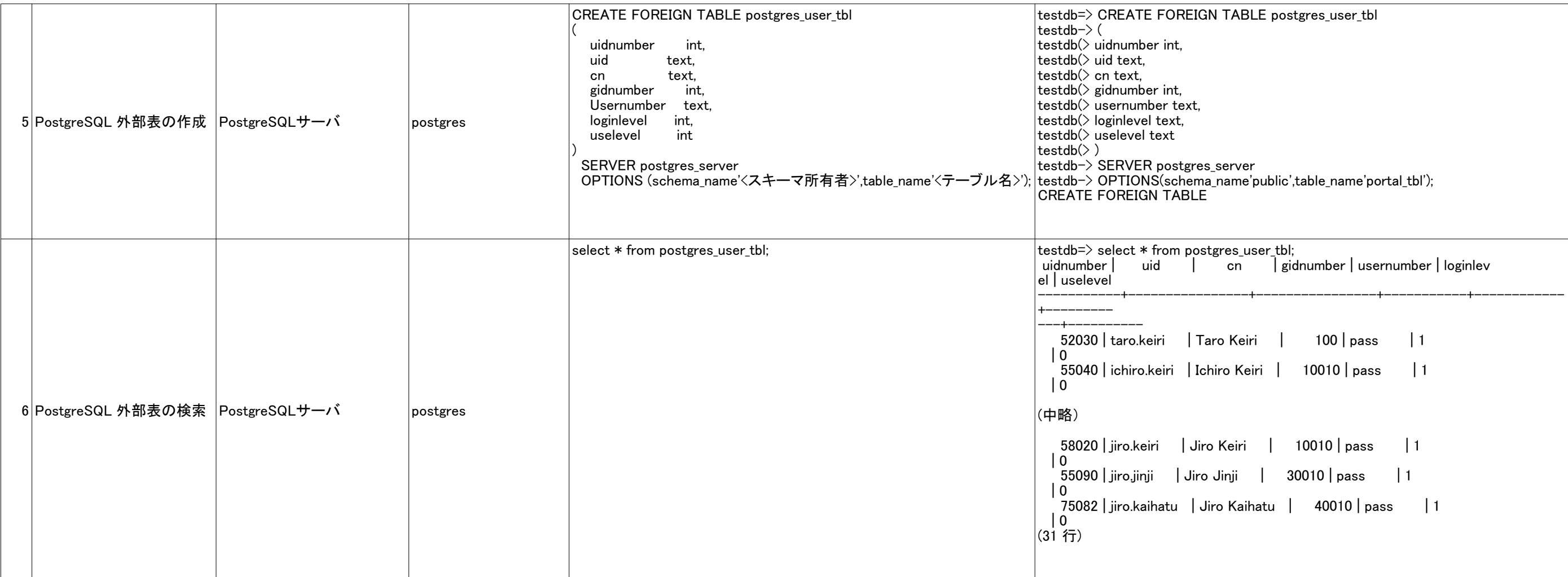

## firebird\_fdw

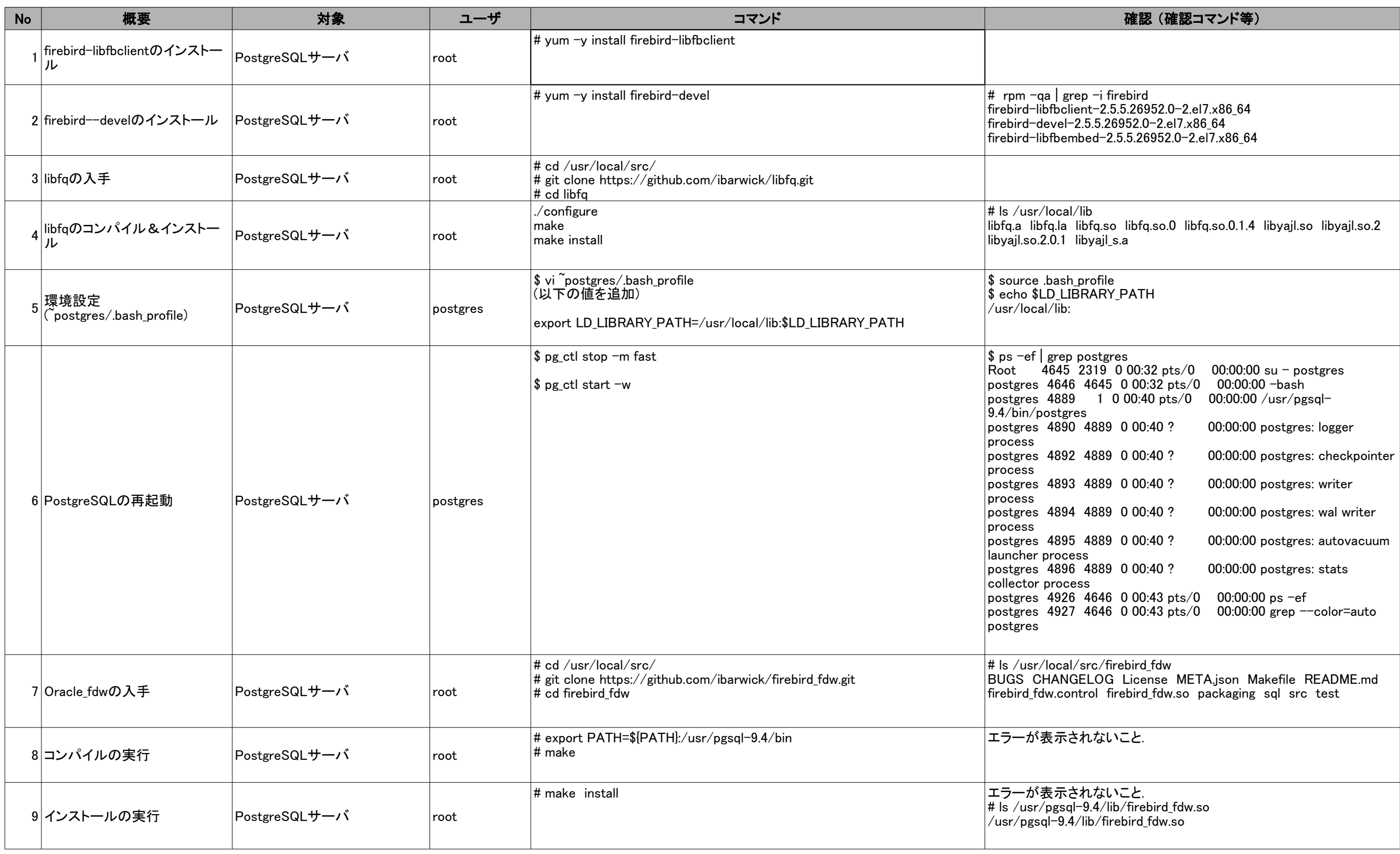

firebird\_fdw

10 PostgreSQL エクステンション PostgreSQLサーバ postgres 11 PostgreSQL 外部ラッパーの設 PostgreSQLサーバ *postgres* 12 PostgreSQL 外部サーバの作 PostgreSQLサーバ postgres 13 PostgreSQLユーザーとの関連 PostgreSQLサーバ postgres 14 postgres PostgreSQL 外部表の作成 PostgreSQLサーバ  $|\text{\$ psql} <$ DB名 $>$ CREATE EXTENSION firebird\_fdw; \$ psql testdb testdb=# CREATE EXTEN CREATE EXTENSION  $Testdb=# 4dx$ 名前 | バージョン | --------------+------------+------------ ---------- access firebird\_fdw  $\vert 0.2.5 \vert$  pu multicorn  $| 1.3.1 | p$ Postgres 9.2.\* Foreign Da mysql\_fdw  $\begin{bmatrix} 1.0 \\ 1.0 \end{bmatrix}$  p a MySQL server  $or \neq 0$  oracle\_fdw | 1.1 | p access  $p$ lpgsql  $| 1.0$  pg  $postgres_fdw$  | 1.0 PostgreSQL servers (8 行) CREATE FOREIGN DATA WRAPPER firebird HANDLER firebird\_fdw\_handler VALIDATOR firebird\_fdw\_validator; testdb=# CREATE FOREI  $\tt testdb-#$  HANDLER firel  $testdb-#$  VALIDATOR fi CREATE FOREIGN DATA CREATE SERVER firebird\_server FOREIGN DATA WRAPPER firebird OPTIONS ( address '[サーバ名]', database '[データベース名]' ); testdb=# CREATE SERVI testdb-# FOREIGN DAT testdb-# OPTIONS (  $|$ testdb $|$ # address '133.  $\vert$ testdb $\vert\sharp\quad$  database '/da  $testdb$  $#$   $);$ CREATE SERVER firebird\_server CREATE USER MAPPING FOR [ユーザ名] SERVER oracle\_server OPTIONS (username '<ユーザ>', password '<パスワード>'); CREATE FOREIGN TABLE fb\_test( usercd integer, usernm varchar(100), bumoncd integer, loginflg char(1), levelno char(1) ) SERVER firebird\_server OPTIONS( table\_name '<テーブル名>' ); testdb=# CREATE FOREI  $testdb$ <sup>#</sup> usercd integ  $testdb$ # usernm vare  $testdb$ <sup>#</sup> bumoncd int testdb(# loginflg char(1), testdb(# levelno char testdb(# ) testdb-# SERVER firebird testdb-# OPTIONS( testdb(# table\_name 'use testdb(# ); **CREATE FOREIGN TABL** 

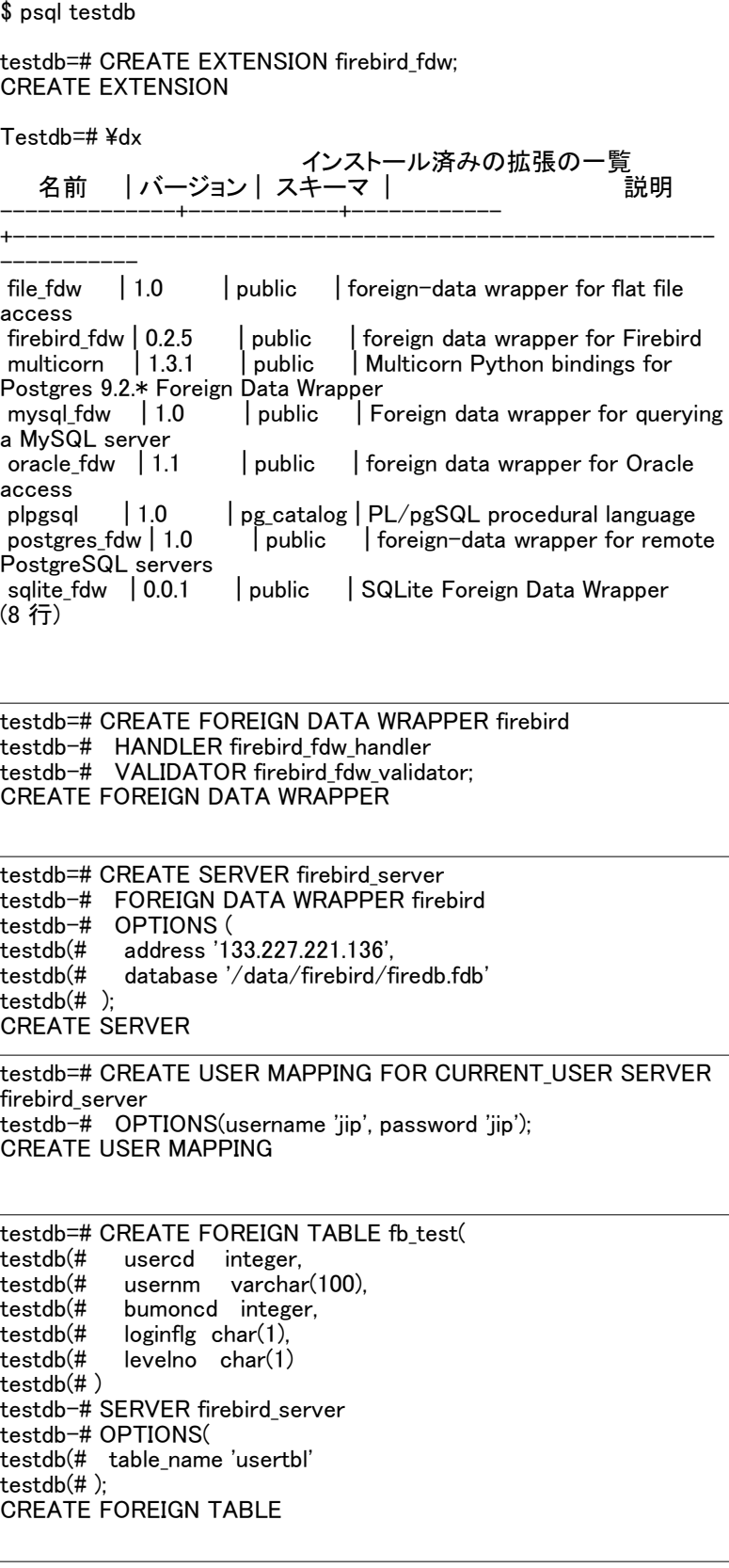

## firebird\_fdw

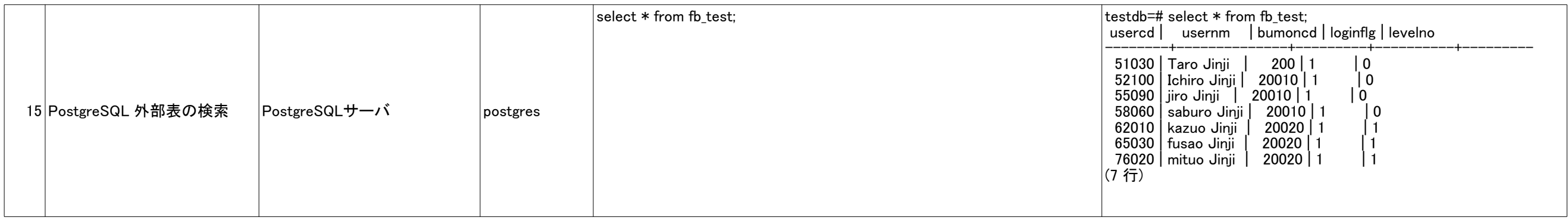

## SQLite\_fdw

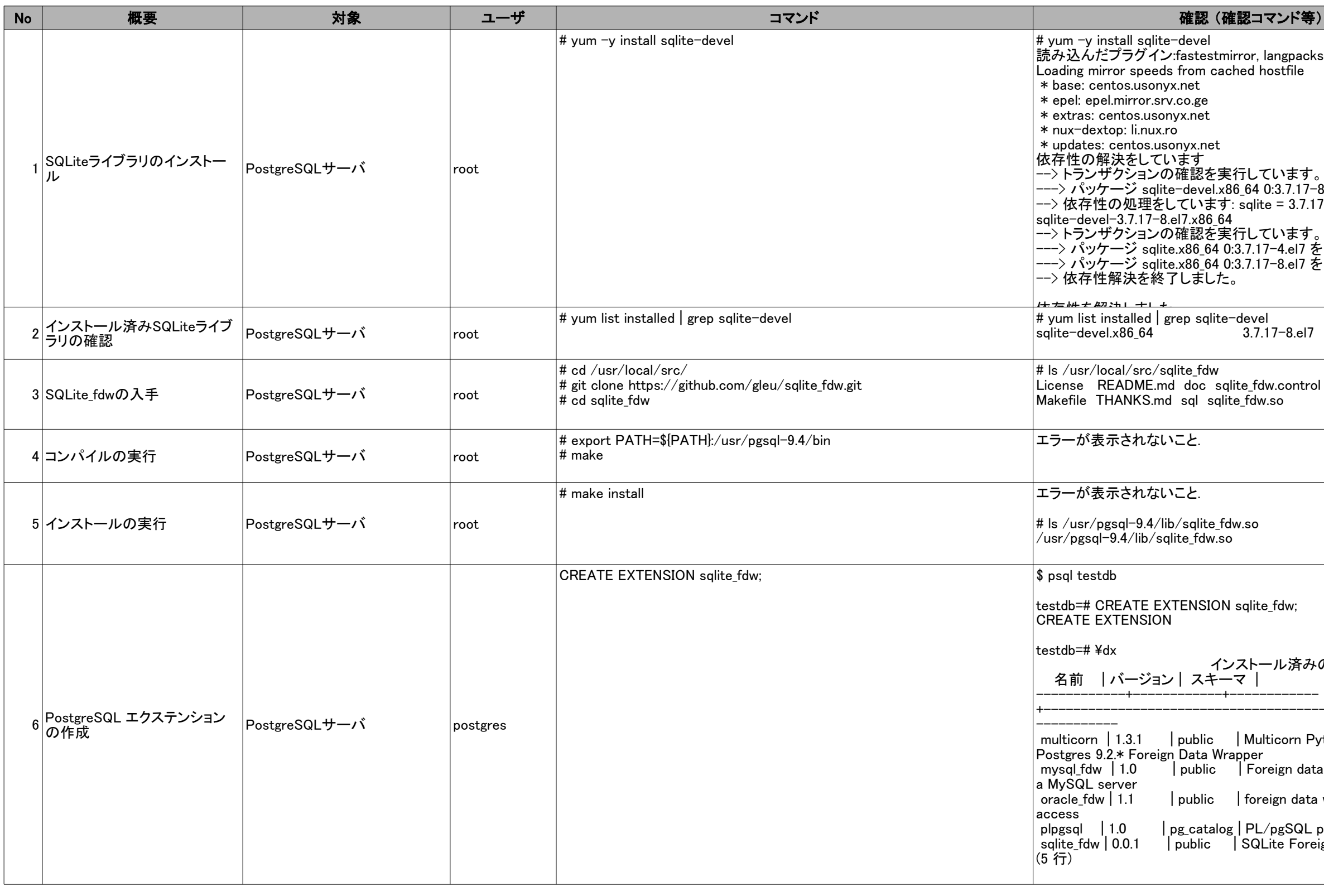

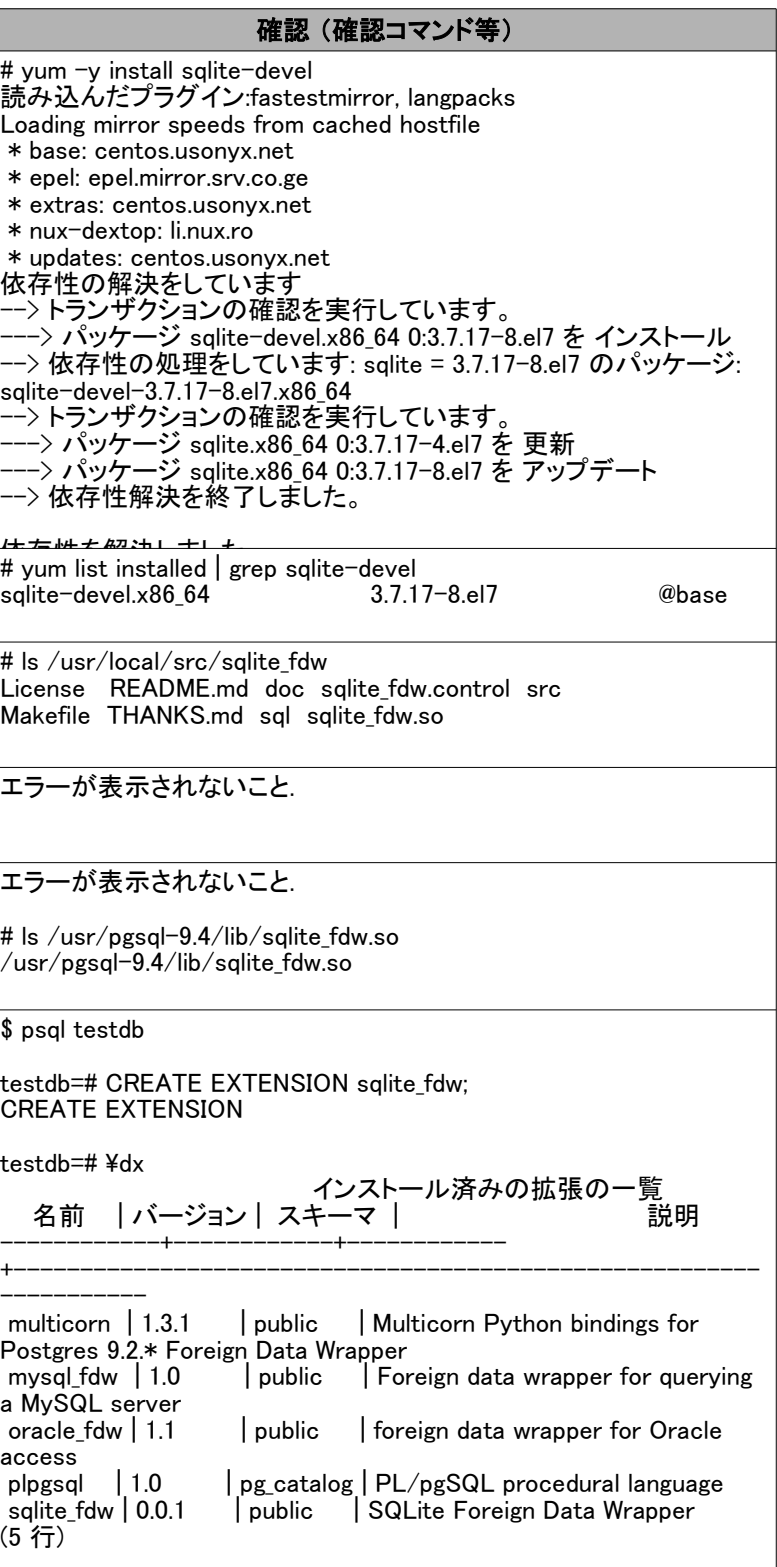

7 postgres PostgreSQL 外部サーバの作 <sup>成</sup> PostgreSQLサーバ 8 postgres PostgreSQL 外部表の作成 PostgreSQLサーバ 9 postgres PostgreSQL 外部表の検索 PostgreSQLサーバ select \* from sqlite user tbl; CREATE SERVER sqlite\_server FOREIGN DATA WRAPPER sqlite\_fdw OPTIONS (database [リモートファイル名]''); testdb=# CREATE SERVER salite server testdb-# FOREIGN DATA WRAPPER sqlite fdw testdb-# OPTIONS (database '/mnt/data/litedb'); CREATE SERVER testdb=# ¥des 外部サーバー一覧 名前 | 所有者 | 外部データラッパー ---------------+----------+------------------- ldap\_server | postgres | multicorn mysql\_server | postgres | mysql\_fdw oracle\_server | postgres | oracle\_fdw sqlite\_server | postgres | sqlite\_fdw (4 行) ※NFSによるリモートサーバのファイル共有が設定済み ・/mnt/data CREATE FOREIGN TABLE sqlite\_user\_tbl ( userid int, name varchar(100), bumon int, login char(1), level char(1) ) SERVER sqlite\_server OPTIONS (table 'usertbl'); testdb=# CREATE FOREIGN TABLE sqlite\_user\_tbl testdb-# ( testdb(# userid int, testdb(# name varchar(100), testdb(# bumon int, testdb(# login char(1),  $testdb$ <sup>#</sup> level char $(1)$ testdb(# ) testdb-# SERVER sqlite\_server testdb-# OPTIONS (table 'usertbl'); CREATE FOREIGN TABLE testdb=# select  $*$  from sqlite user tbl; WARNING: The sqlite3 database has not been analyzed. HINT: Run ANALYZE on table "usertbl", database  $^{\prime}/$ mnt/data/litedb $^{\prime}$ userid | name | bumon | login | level --------+-----------+-------+-------+------- 51030 | 人事 太郎 | 200 | 1 | 0 52100 | 人事 一郎 | 20010 | 1 | 0 55090 | 人事 二郎 | 20010 | 1 | 0 58060 | 人事 三郎 | 20010 | 1 | 0 62010 | 人事 一男 | 20020 | 1 | 1 65030 | 人事 二男 | 20020 | 1 | 1 76020 | 人事 三男 | 20020 | 1 | 1 (7 行

SQLite fdw

)<br>済み

\_64 0:2.7.5 -34.el7 を インストール hon(x86-64) = 2.7.5-34.el7 のパッケージ: python-

mirror, lang pac k s host file

\_64 0:2.7.5 -16.el7 を 更新 \_64 0:2.7.5 -34.el7 を アッ プデート

\_64 0:2.7.5 -16.el7 を 更新 \_64 0:2.7.5 -34.el7 を アッ プデート

mirror, langpacks ed hostfile

ョンの確認を実行しています。 h 0:7.1.0 -1.el7 を インストール

phately and may cause certain packages/pip/\_vendor/requests/packages/urllib3/util/ssl\_.py:90:<br>InsecurePlatformWarning: A true SSLContext object is not available. This prevents priately and may ca use certain SSL connections to

 $\mu_{\rm g}$ , en  $\mu$  latest, security.muni<del>m</del>insecure platit

 $\frac{1}{2}$   $\frac{1}{2}$   $\frac{1}{2}$ 

/ 5

formation and the second series of the series of the series of the series of the series of the series of the s<br>The series of the series of the series of the series of the series of the series of the series of the series of

ure<br>Ure plat

LDAP\_fdw(python)

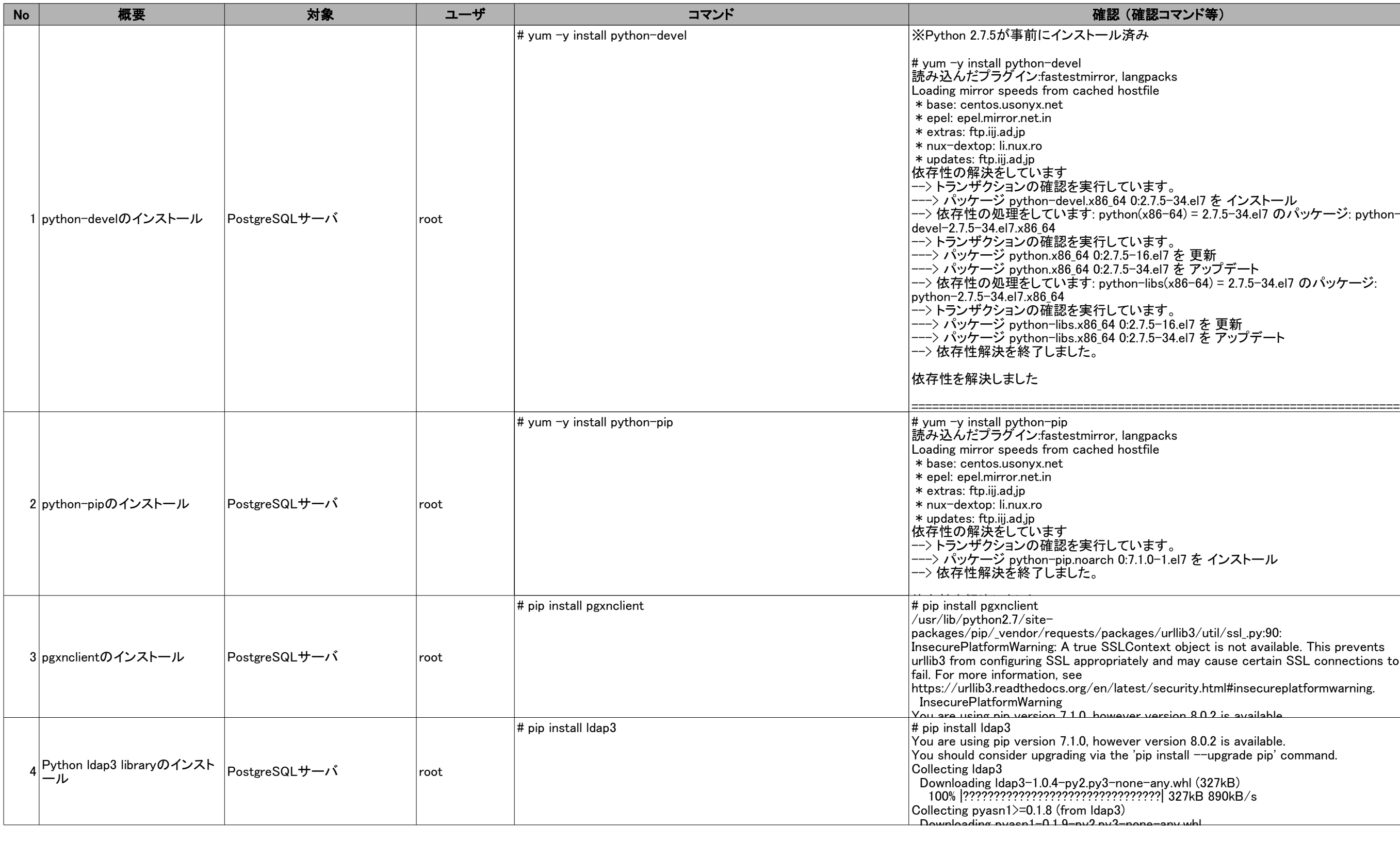

-1.el7 e pel 1.5 M e ver version 8.0.2 is a vailable.

e ver version 8.0.2 is a vailable.

 $\mathsf{none}$  -any wh $\mathsf{l}$   $(327\mathrm{kB})$ 110110 any.wm (027KB)<br>22222221 327kB 890kB/s  $\frac{1}{3}$ ?????????| 327kB 890kB/s -none-any.whl (327kB)

لطبي

اطست<br>ا h t man insection

 $n = -2nV$ 

a-an

LDAP\_fdw(python)

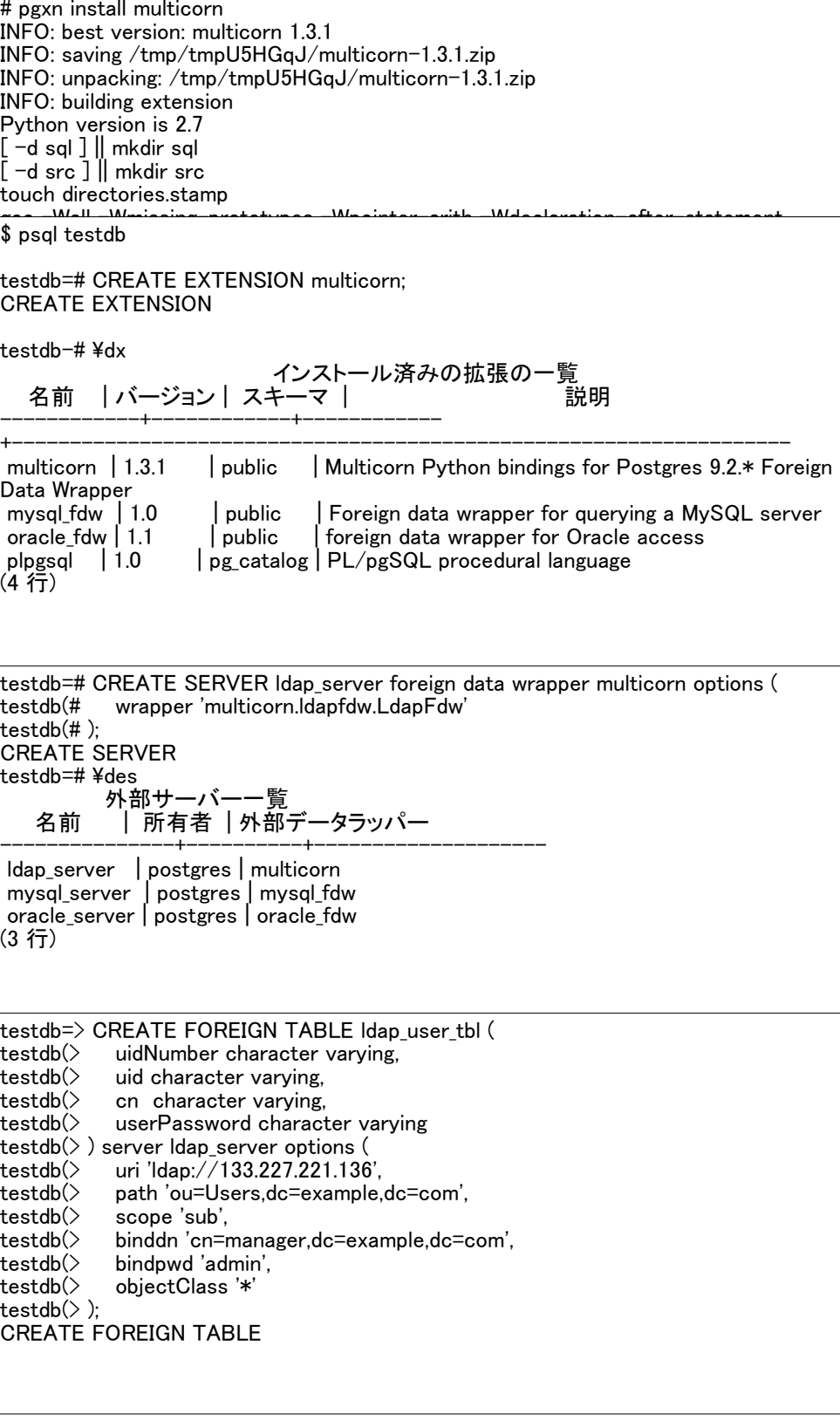

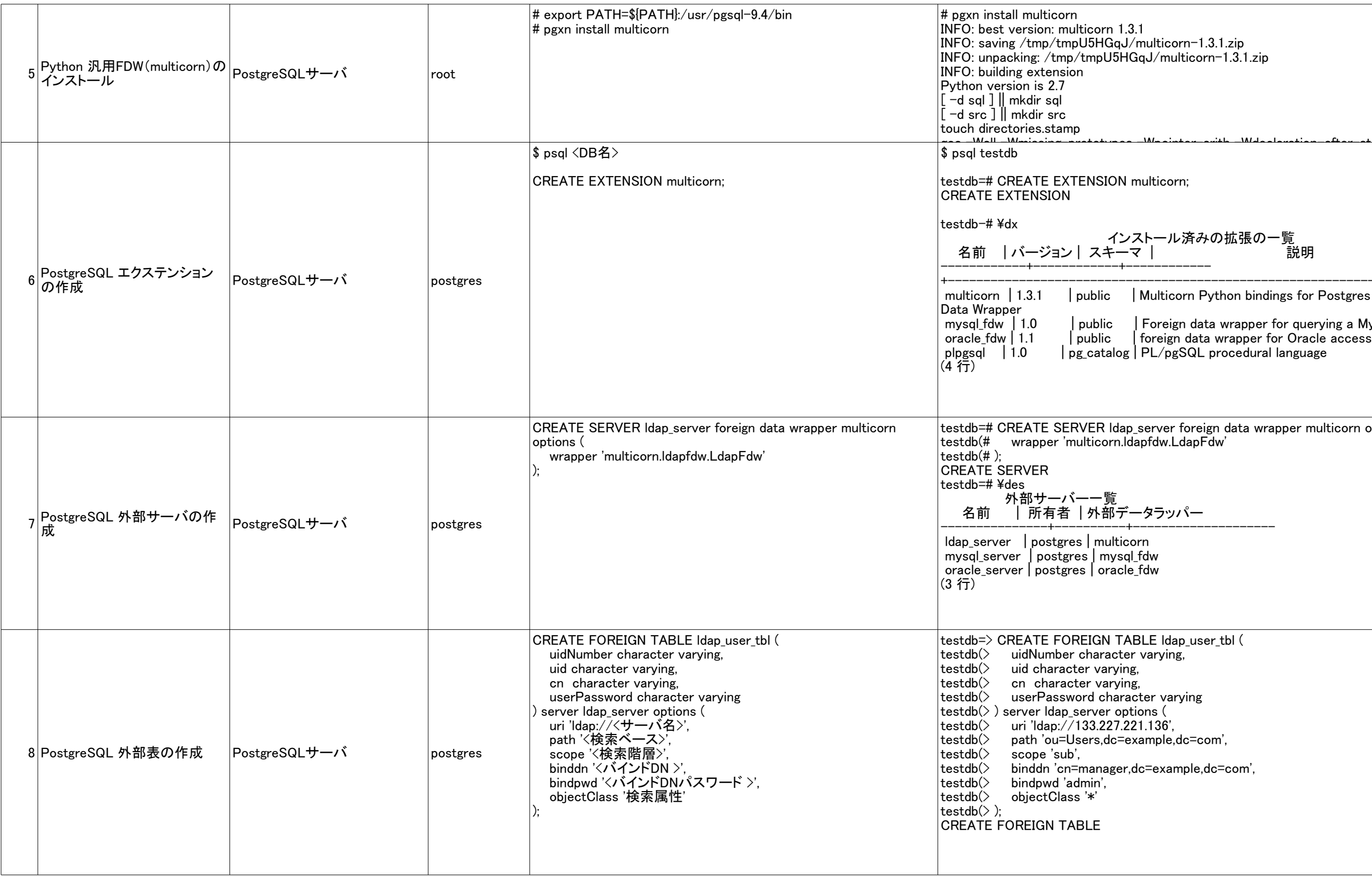

## LDAP\_fdw(python)

#### | userpassword

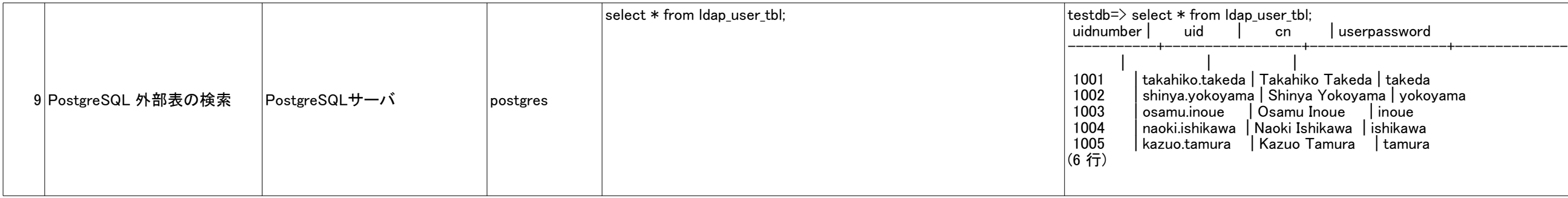

file\_fdw

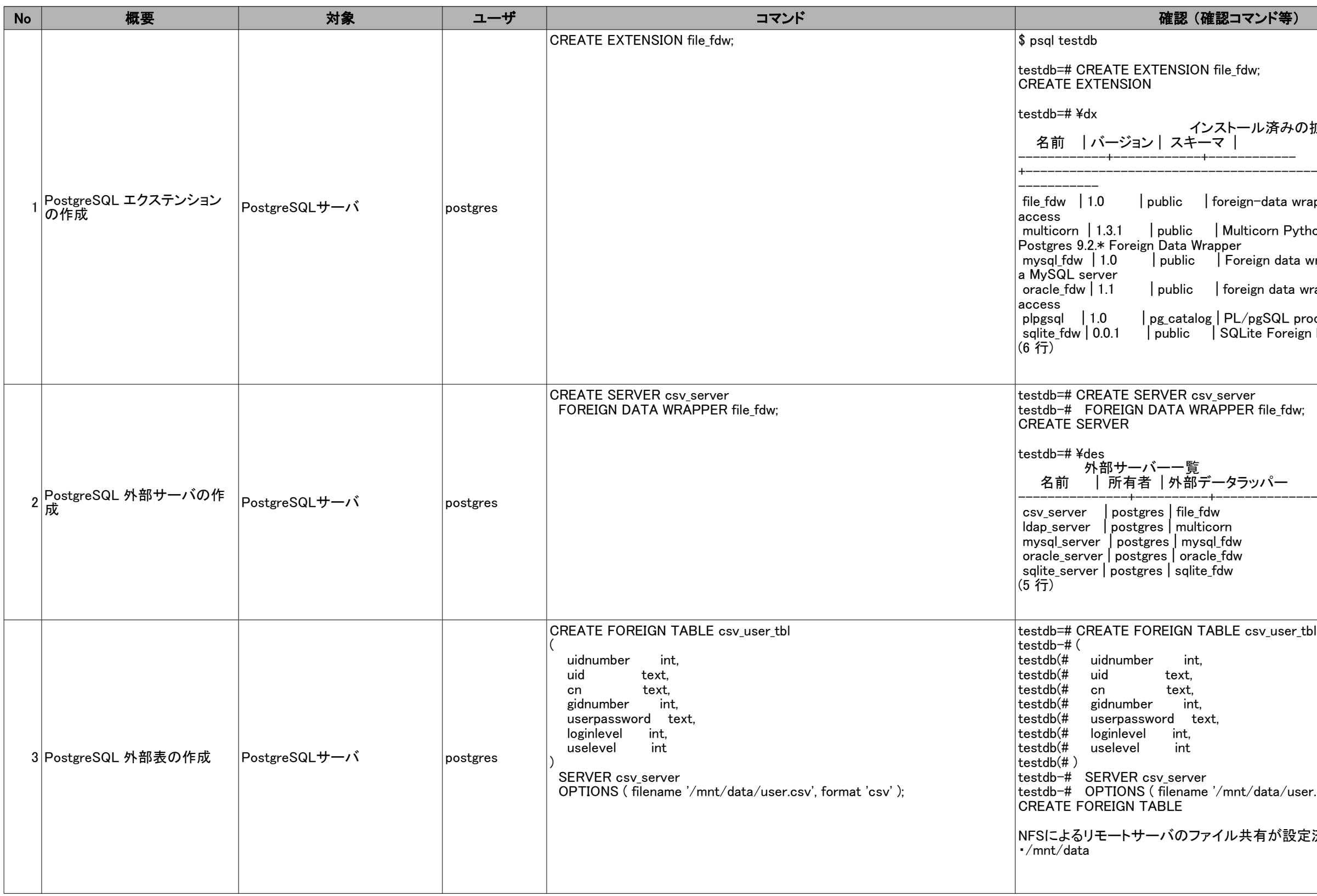

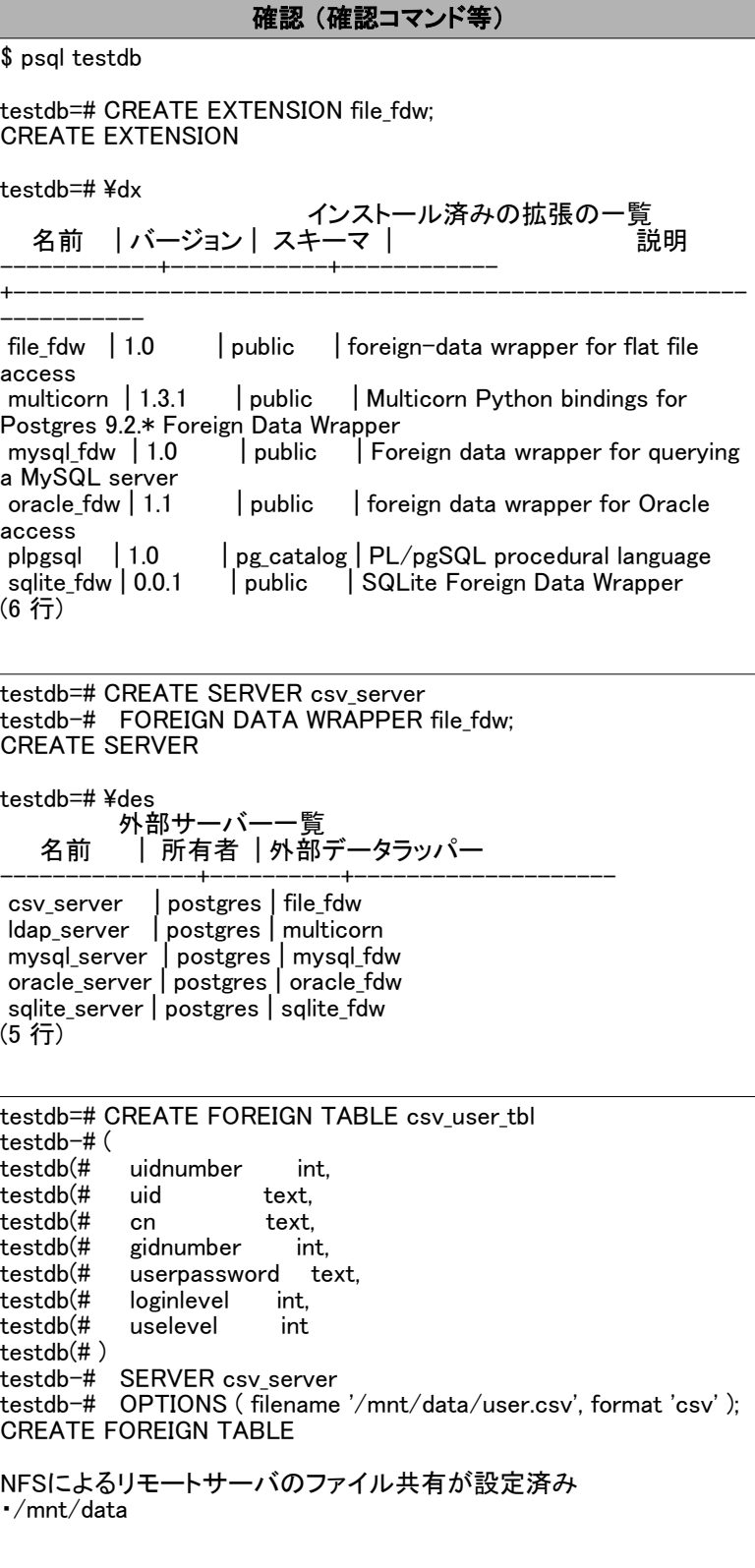

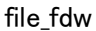

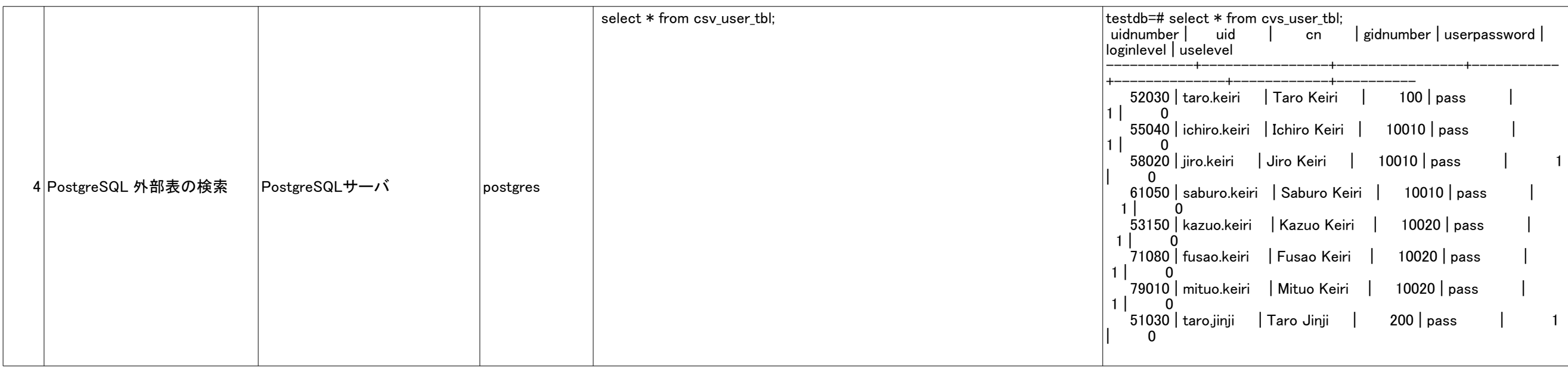

#### ◆シナリオ検証①:人事太郎が休職

### ・業務要件:すべてのシステムのログイン許可を不可状態に変更する

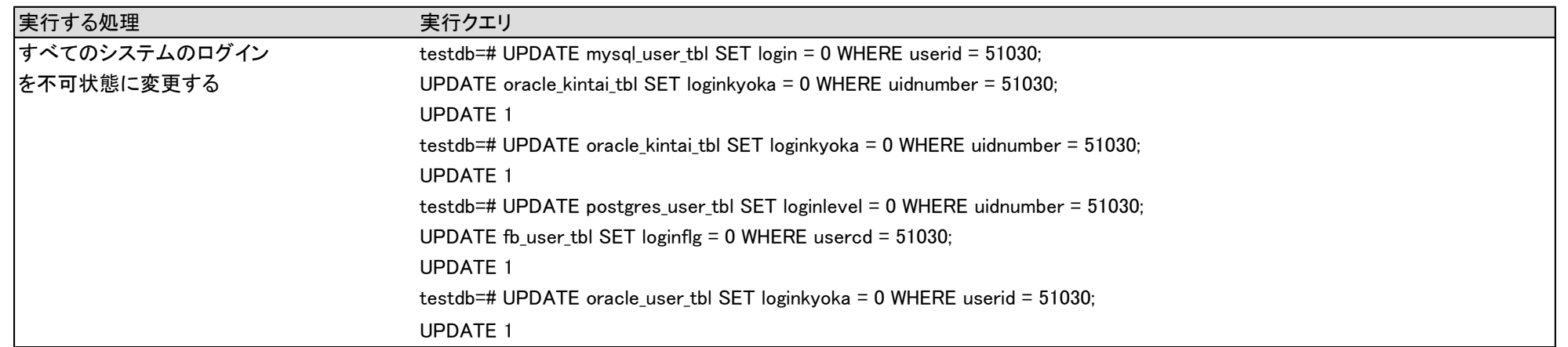

#### ◆業務前

## ◆業務完了後(赤字部分が変更箇所)

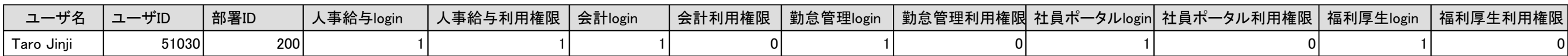

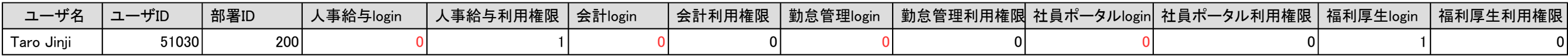

#### ◆シナリオ検証②:営業三男が経理部財務課に異動

#### ・業務要件:

人事給与システムに一般ユーザとして新規ユーザ登録 会計システムに一般ユーザとして新規ユーザ登録 勤怠管理システムの所属組織を経理部に変更 社員ポータルサイト上の所属組織を経理部に変更

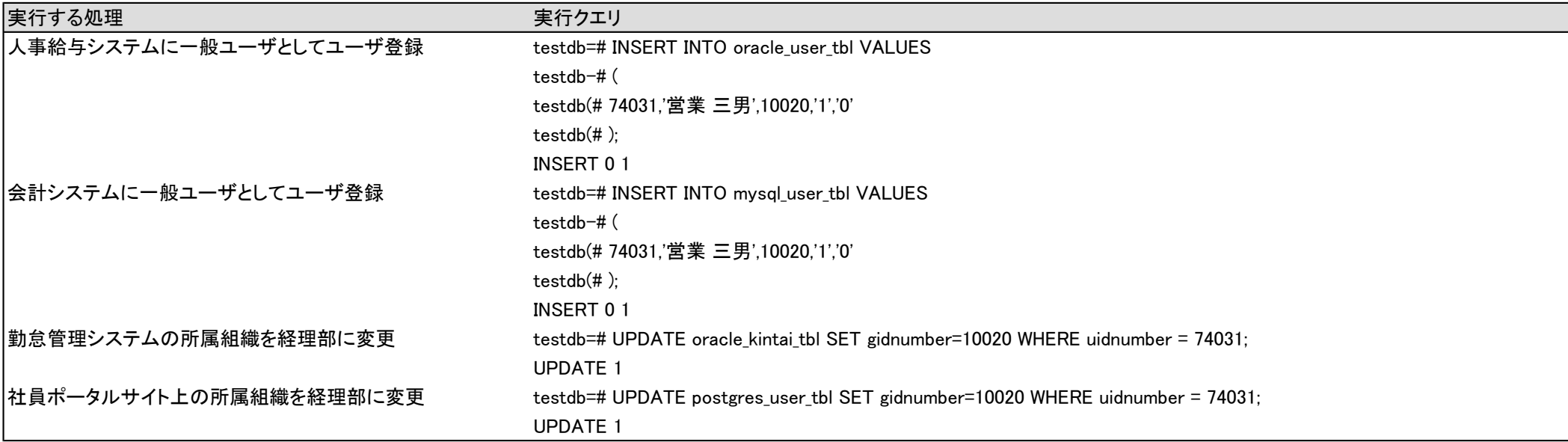

#### ◆業務前

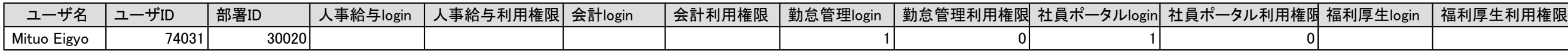

#### ◆業務完了後(赤字は変更した箇所)

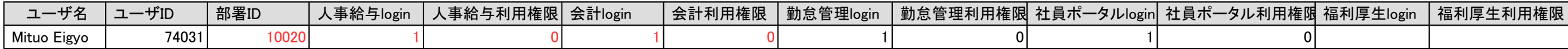

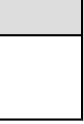

## ◆シナリオ検証③:人事三郎が主任に昇格

## ・業務要件:人事給与システムの権限を管理者権限に変更

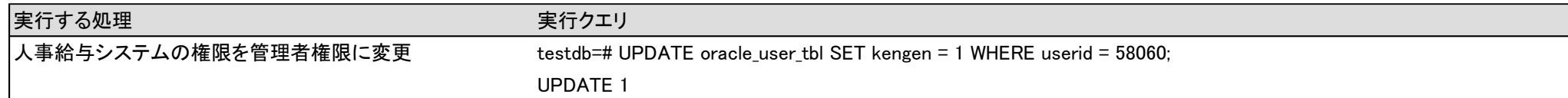

## ◆業務前

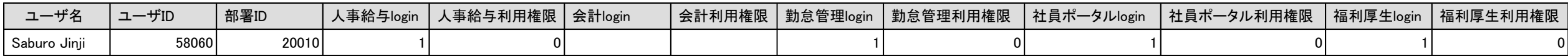

## ◆業務完了後(赤字は変更した箇所)

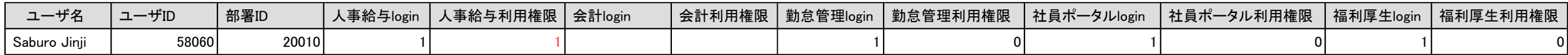

#### ◆シナリオ検証④:人事二郎が営業部に異動

#### ・業務要件:

人事給与システムのユーザ登録を抹消する 福利厚生システムのユーザ登録を抹消する 勤怠管理システムの権限を一般ユーザ権限に変更 勤怠管理システム上の所属組織を営業部に変更 社員ポータルサイト上の所属組織を営業部に変更

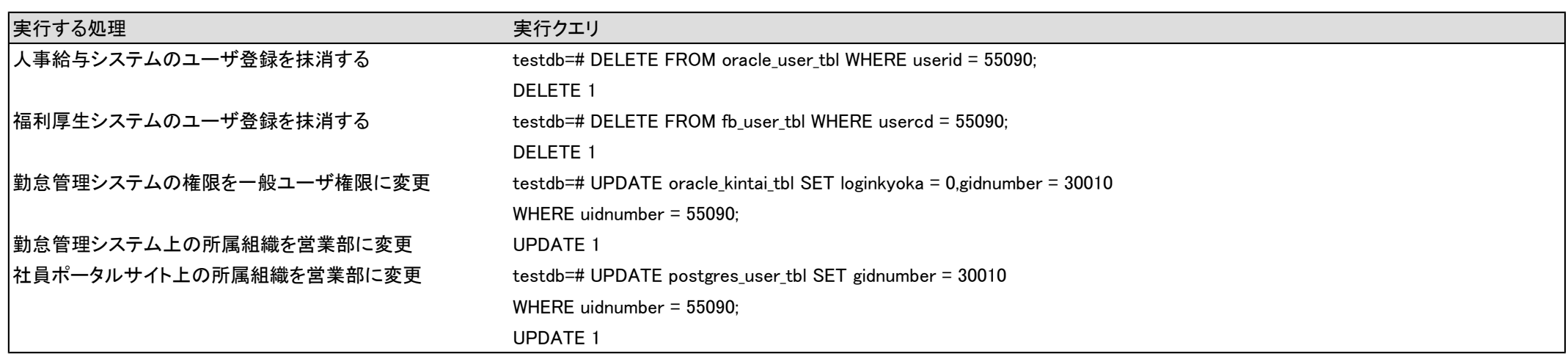

#### ◆業務前

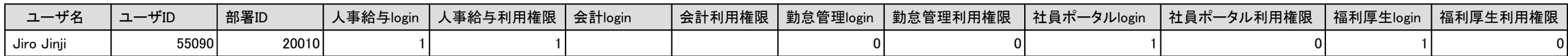

### ◆業務完了後(赤字は変更した箇所)

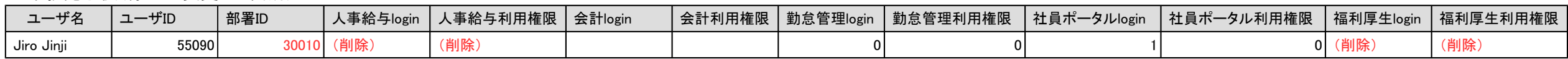

## ◆検証シナリオ⑤:開発二郎が退職

#### ・業務要件:

勤怠管理システムのユーザ登録を抹消する 社員ポータルサイト上のユーザ登録を抹消する

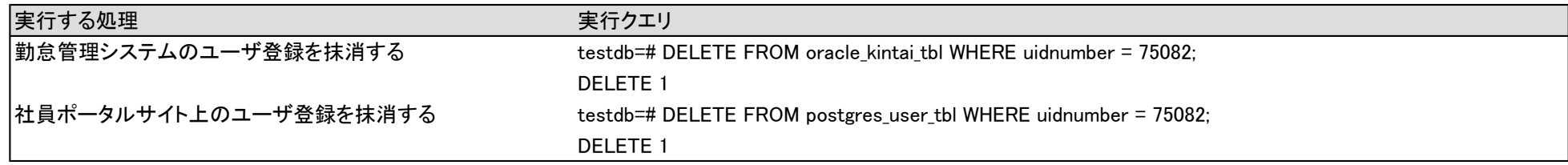

## ◆業務前

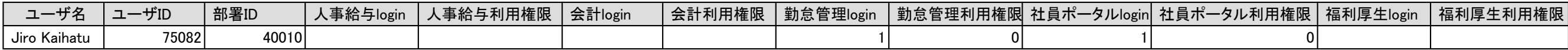

◆業務完了後(赤字は変更した箇所)

(レコード削除)

## 検証結果

#### ◆シナリオで想定した業務の実行状態を比較したものです

以下の表は、全システムの外部表を結合し、その中からログイン許可情報、システム利用権限をそれぞれ取り出したものです。

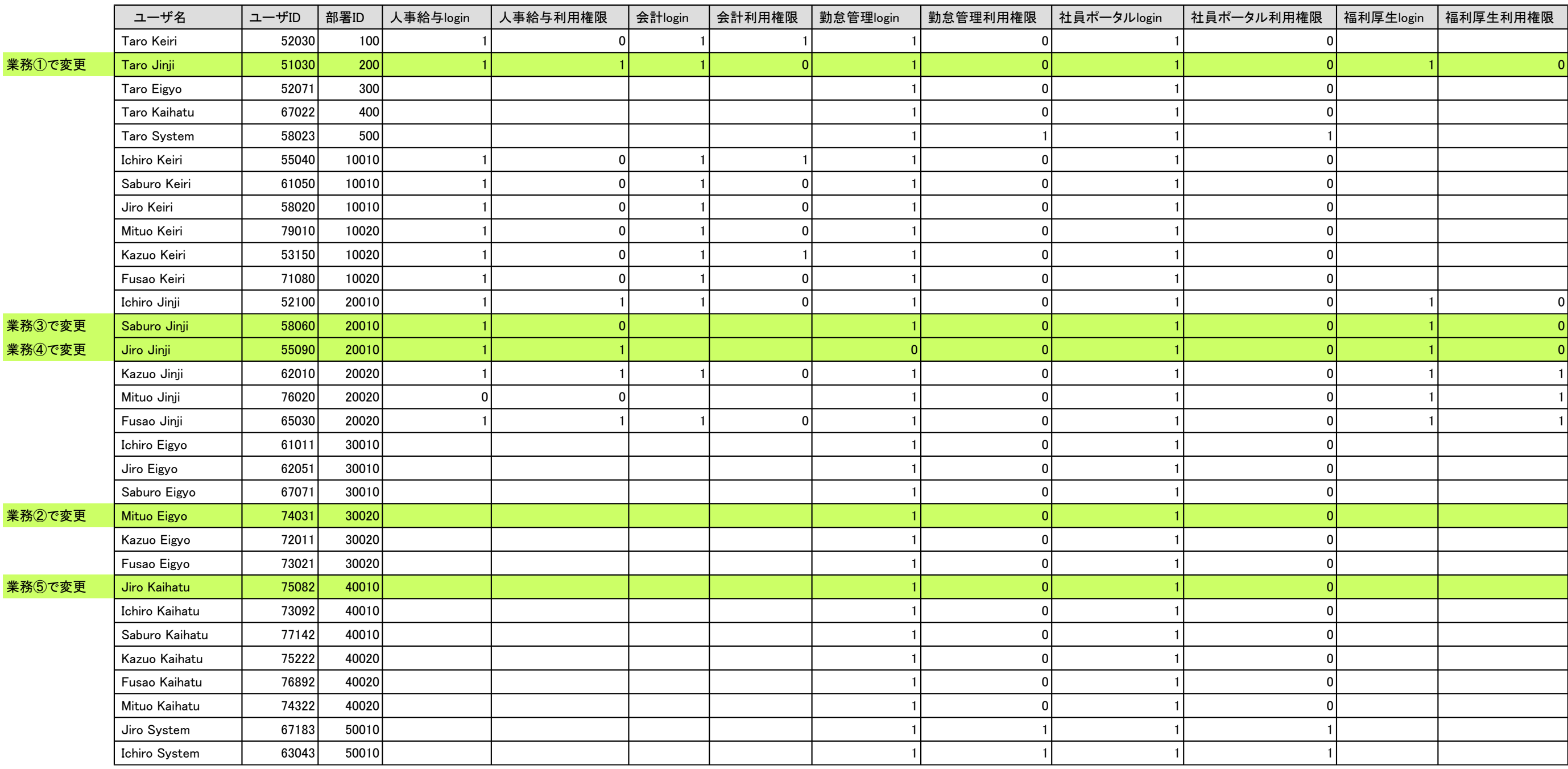

(31 行)

## 検証結果

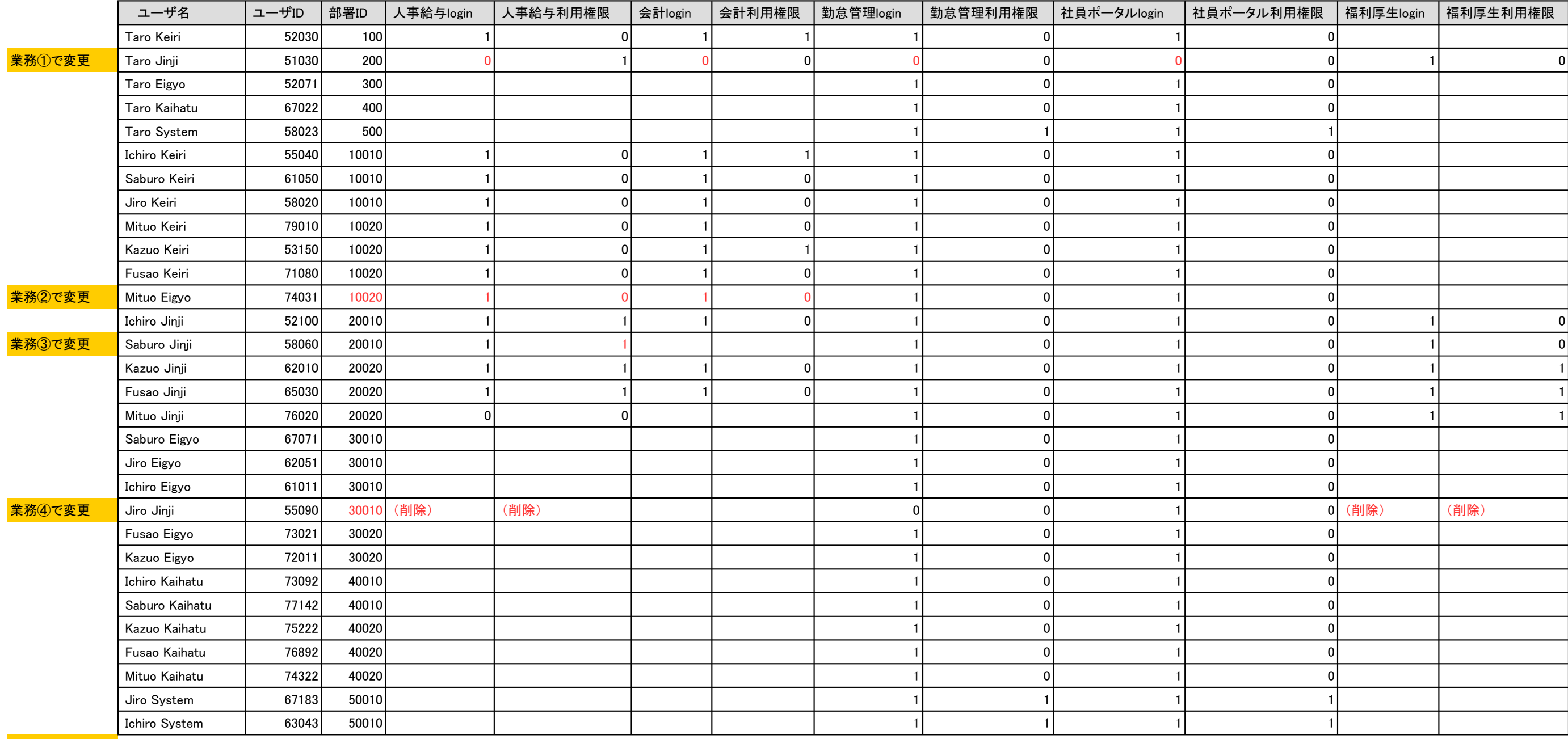

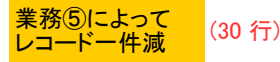

#### VORD USER\_GROUP

philosophy

## ◆検証環境準備

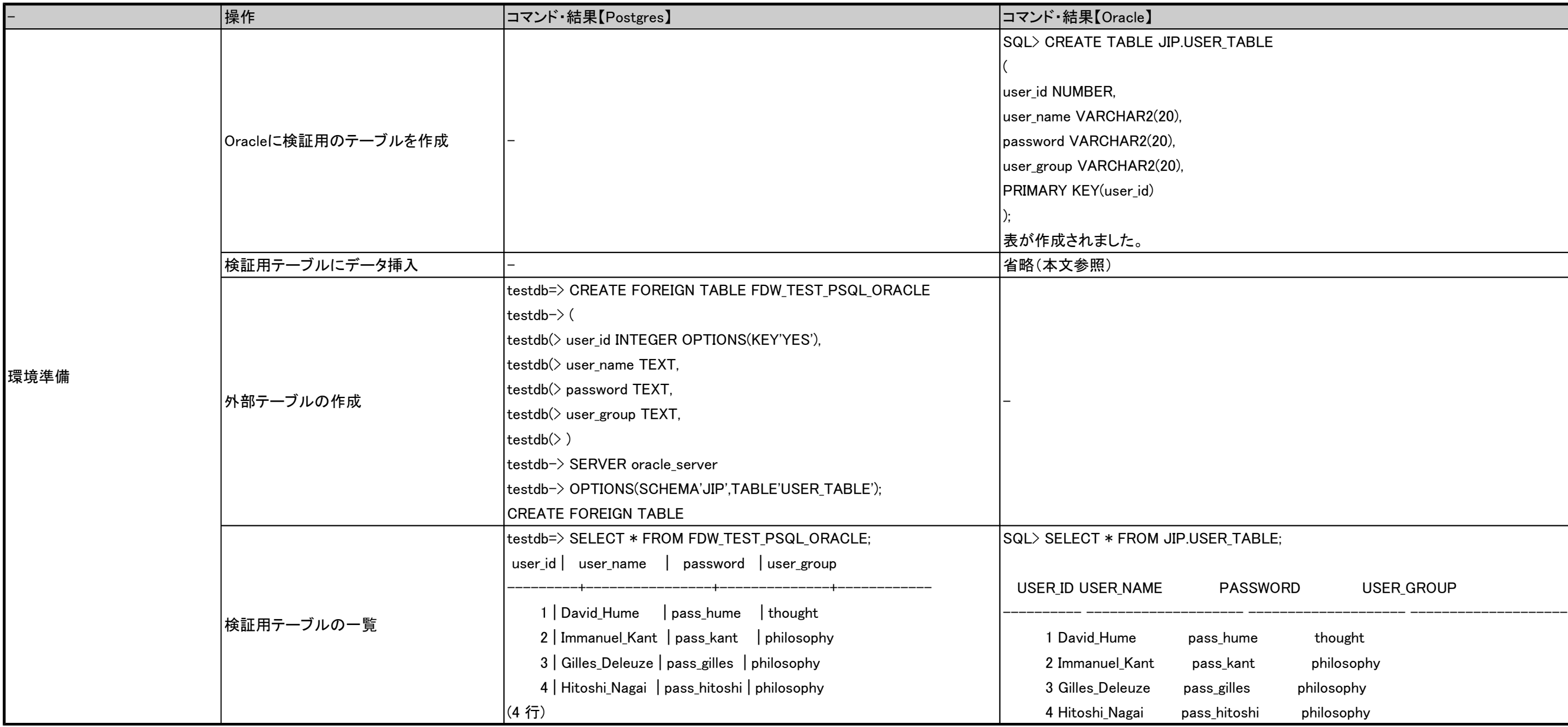

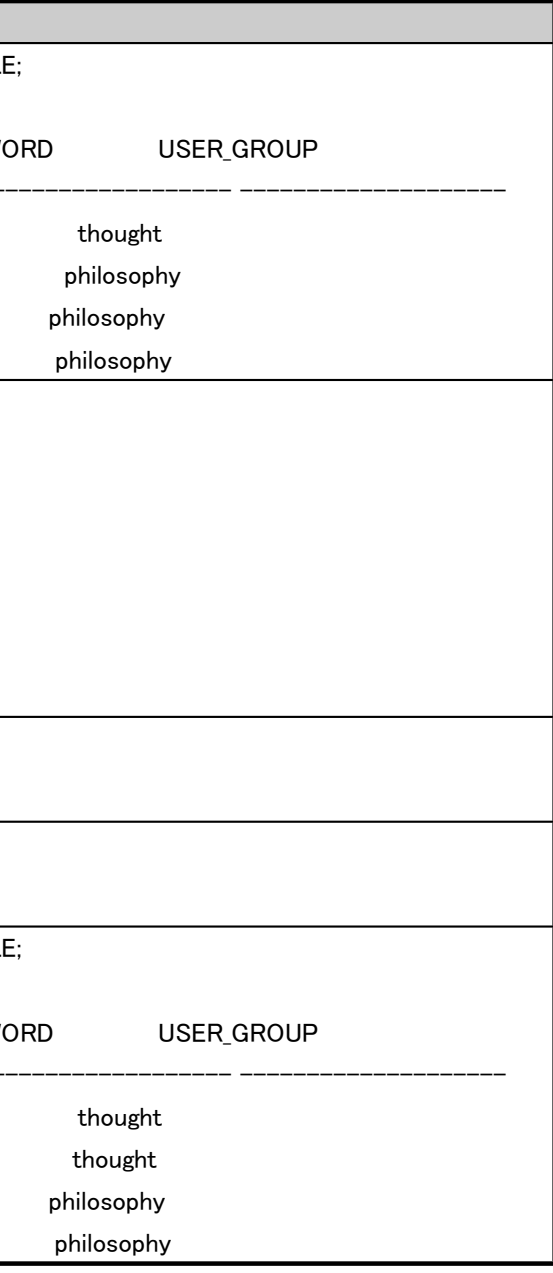

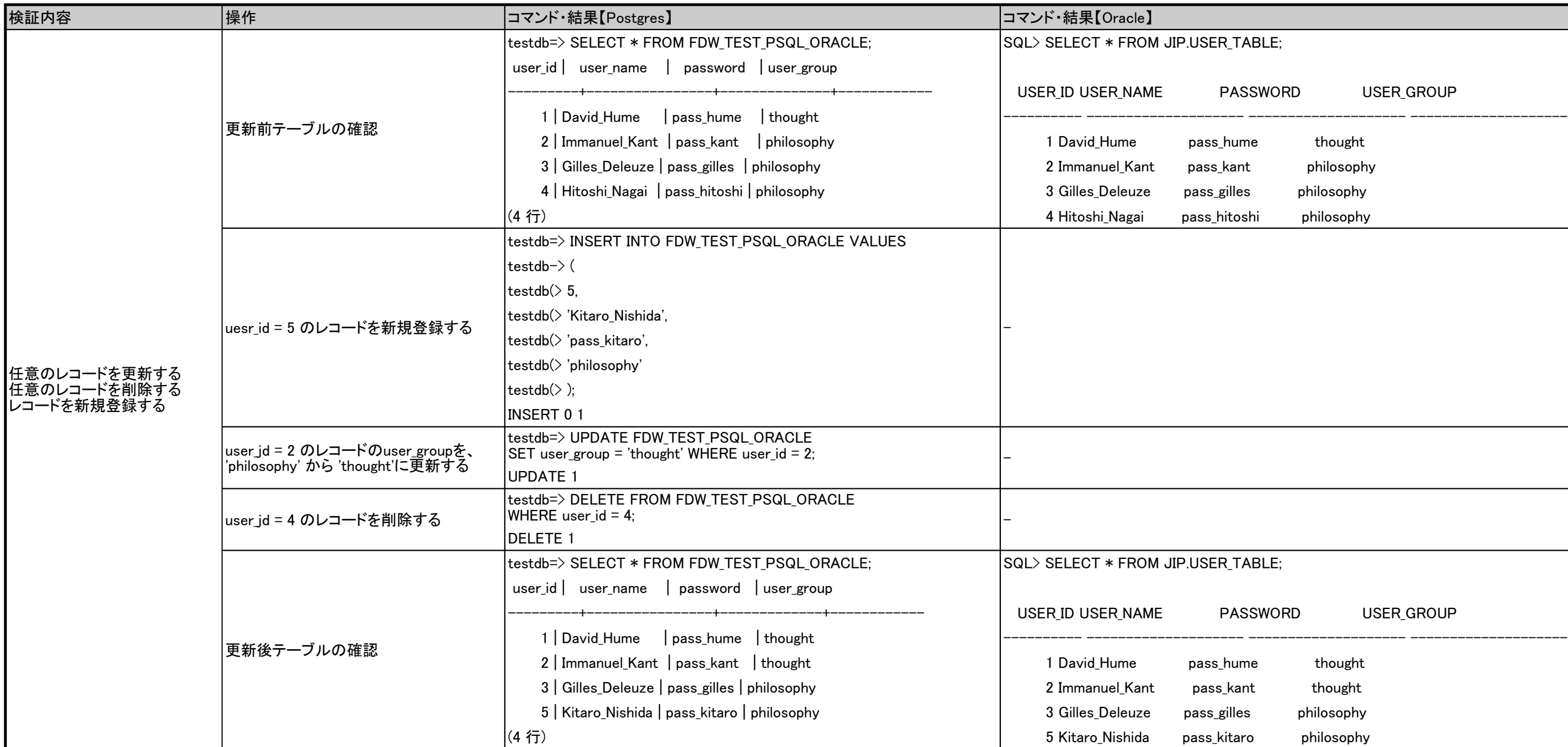

## ◆基本動作(CRUD)の検証

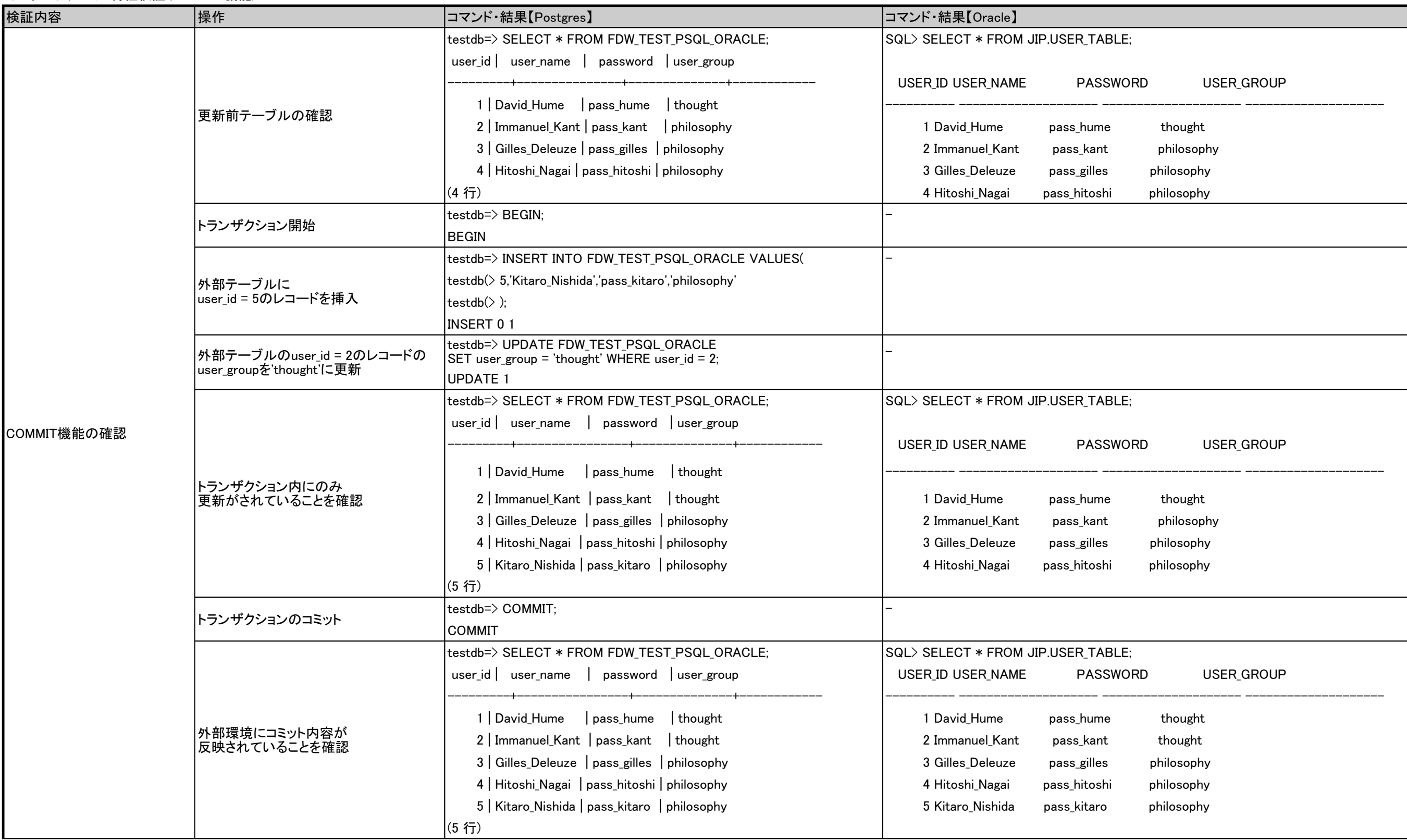

### ◆トランザクション特性検証(COMMIT機能)

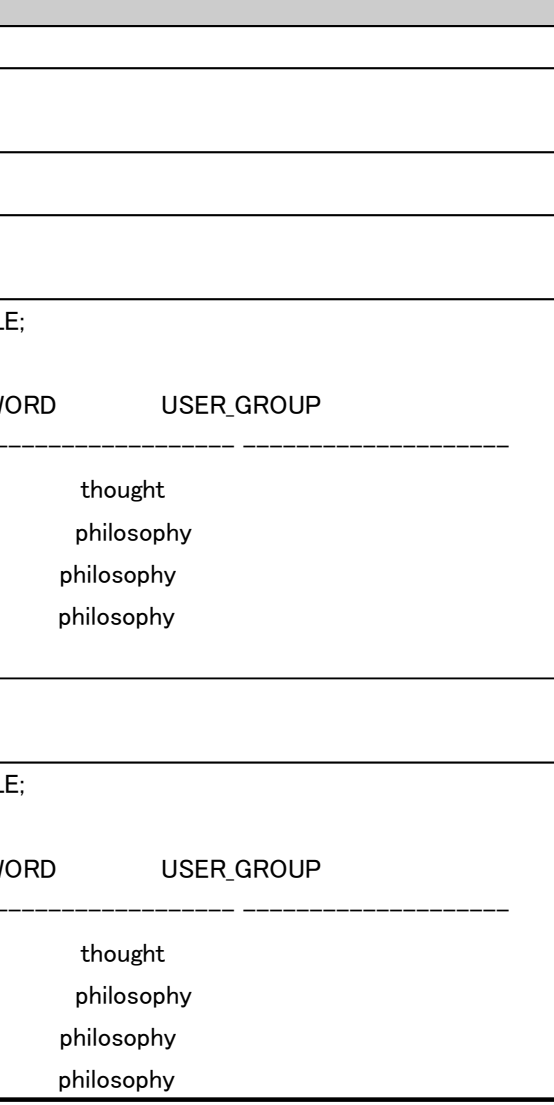

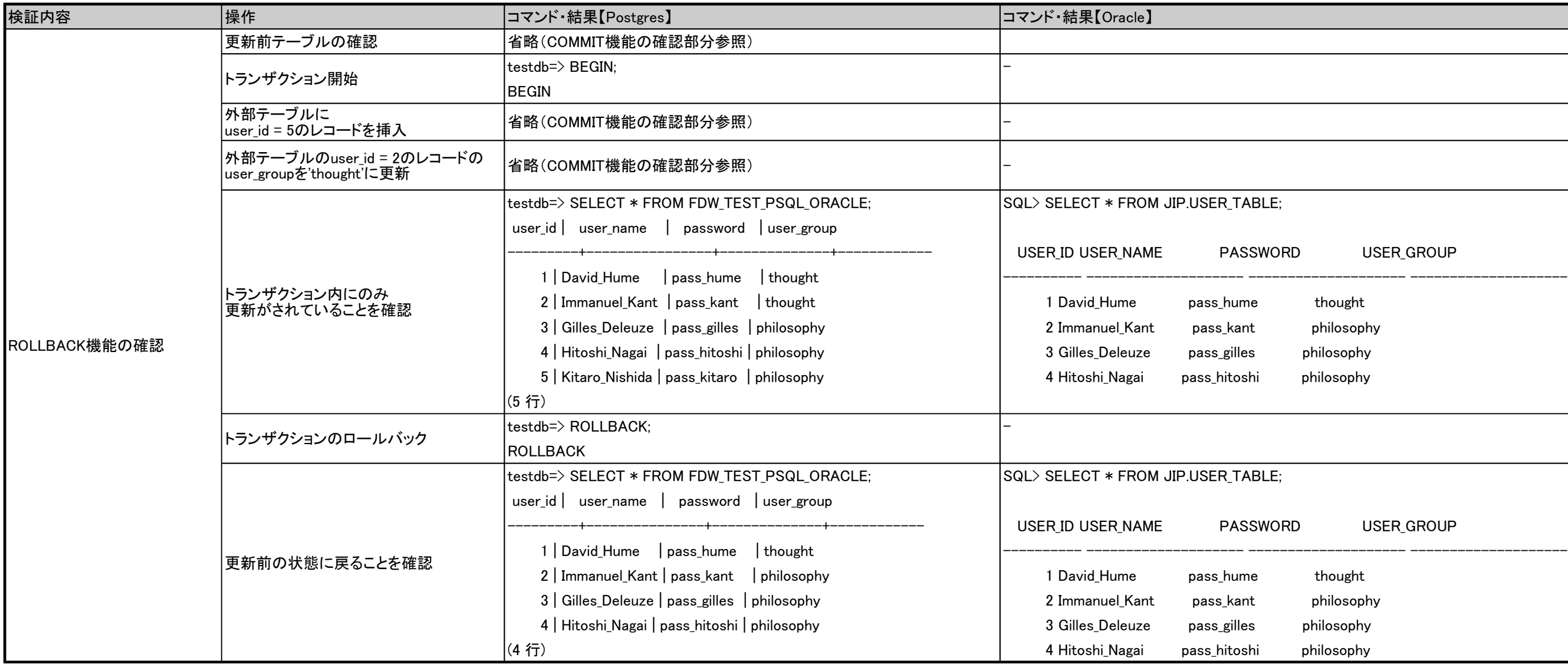

### ◆トランザクション特性検証(ROLLBACK機能)

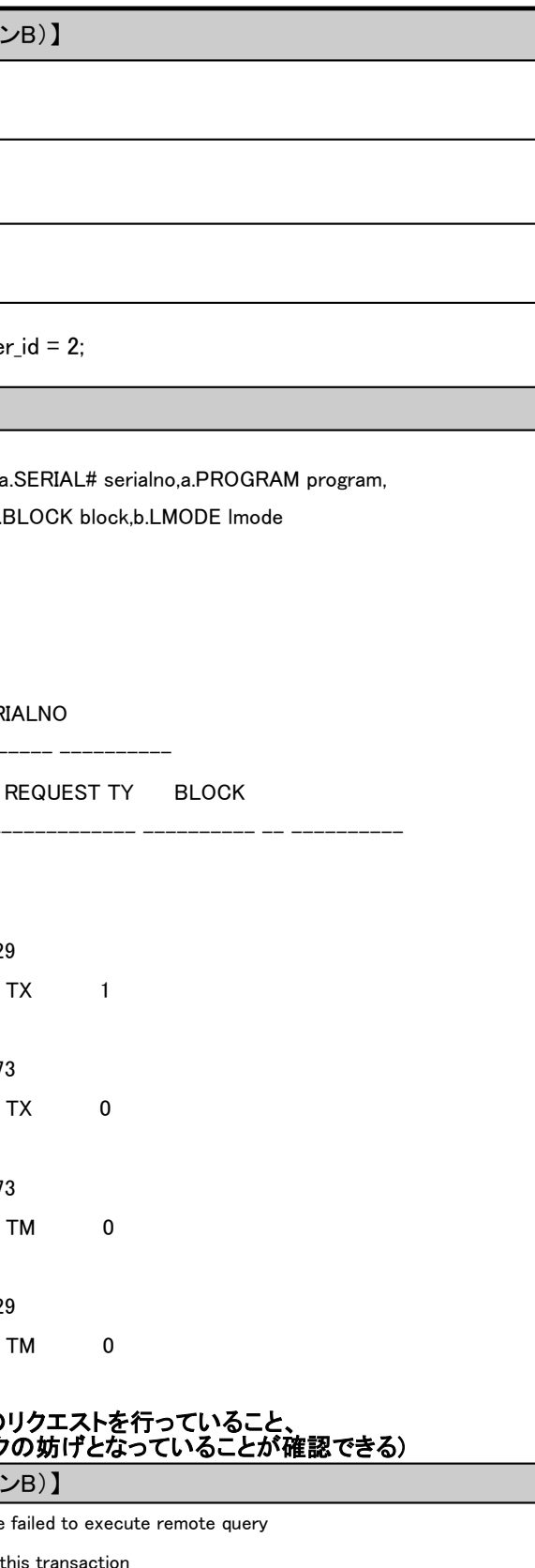

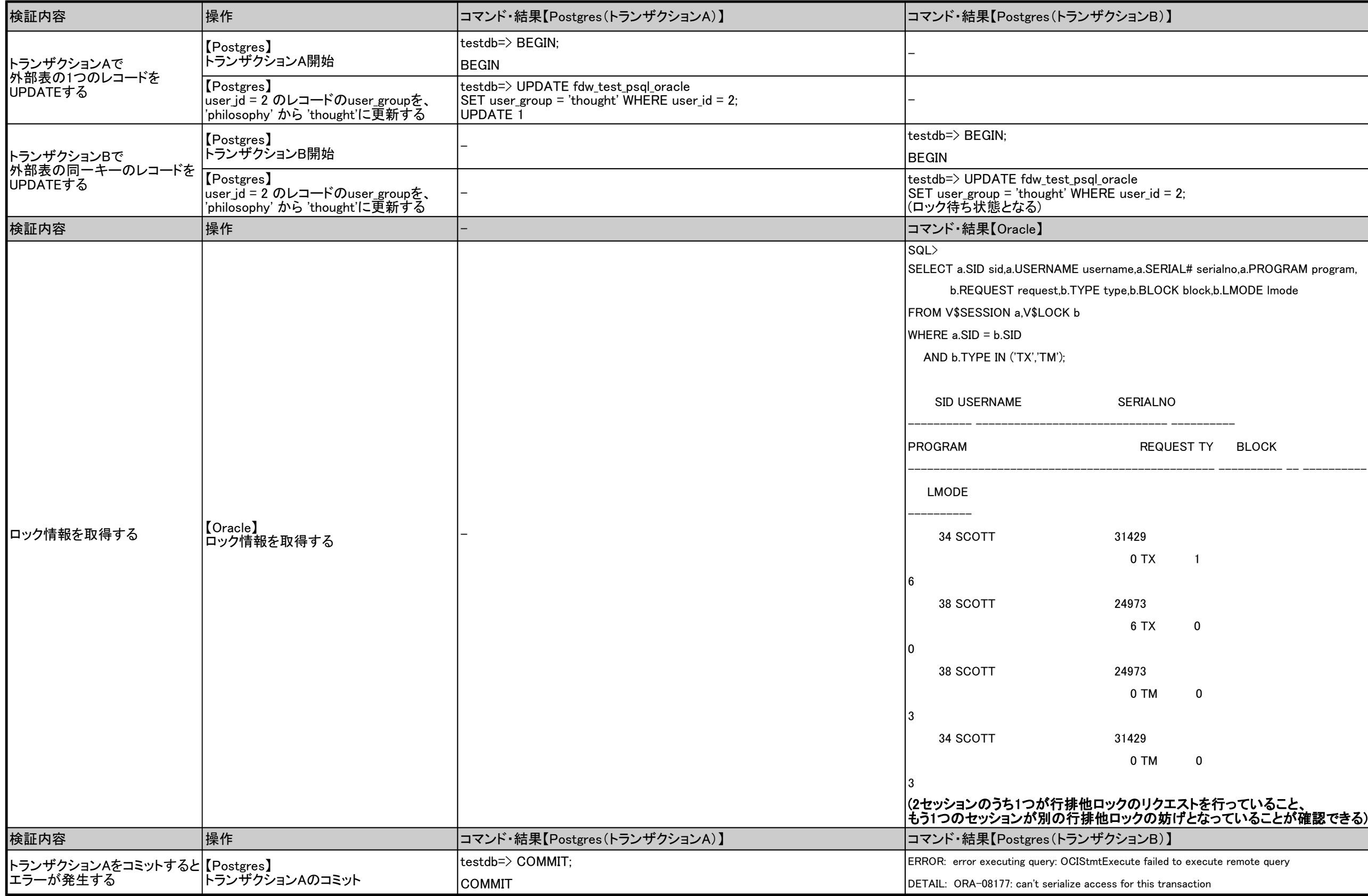

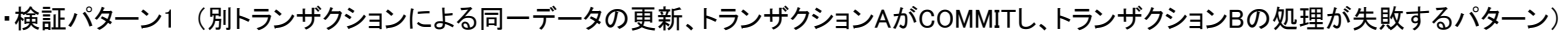

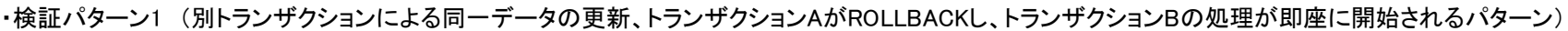

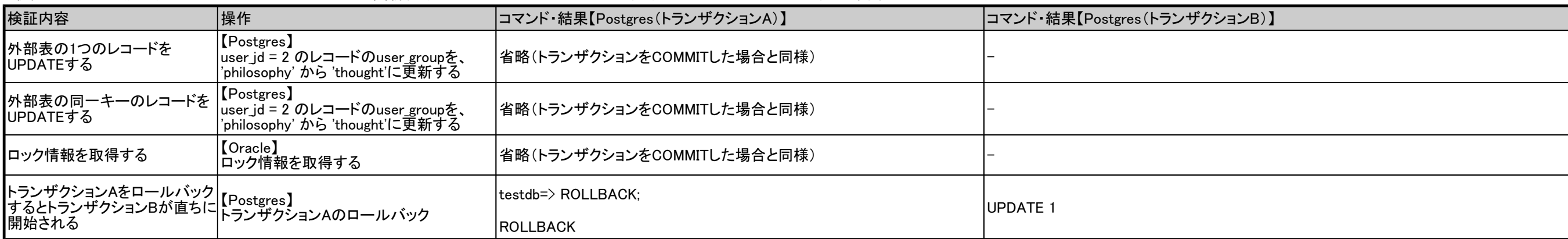

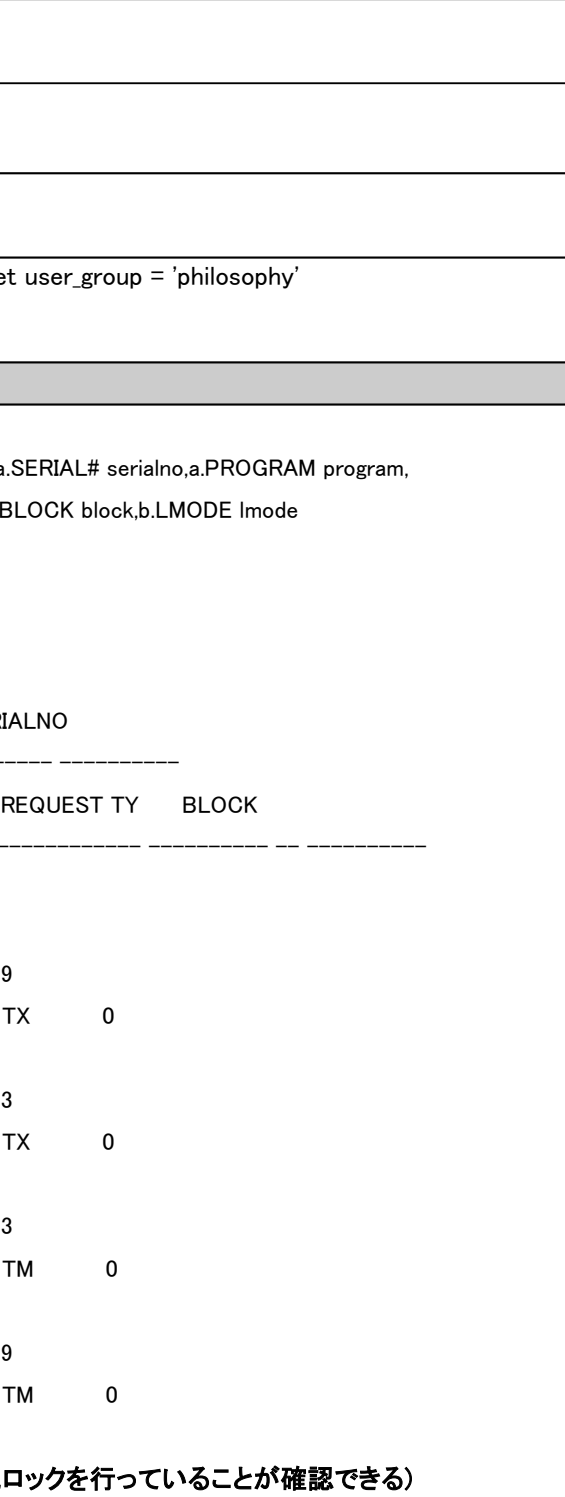

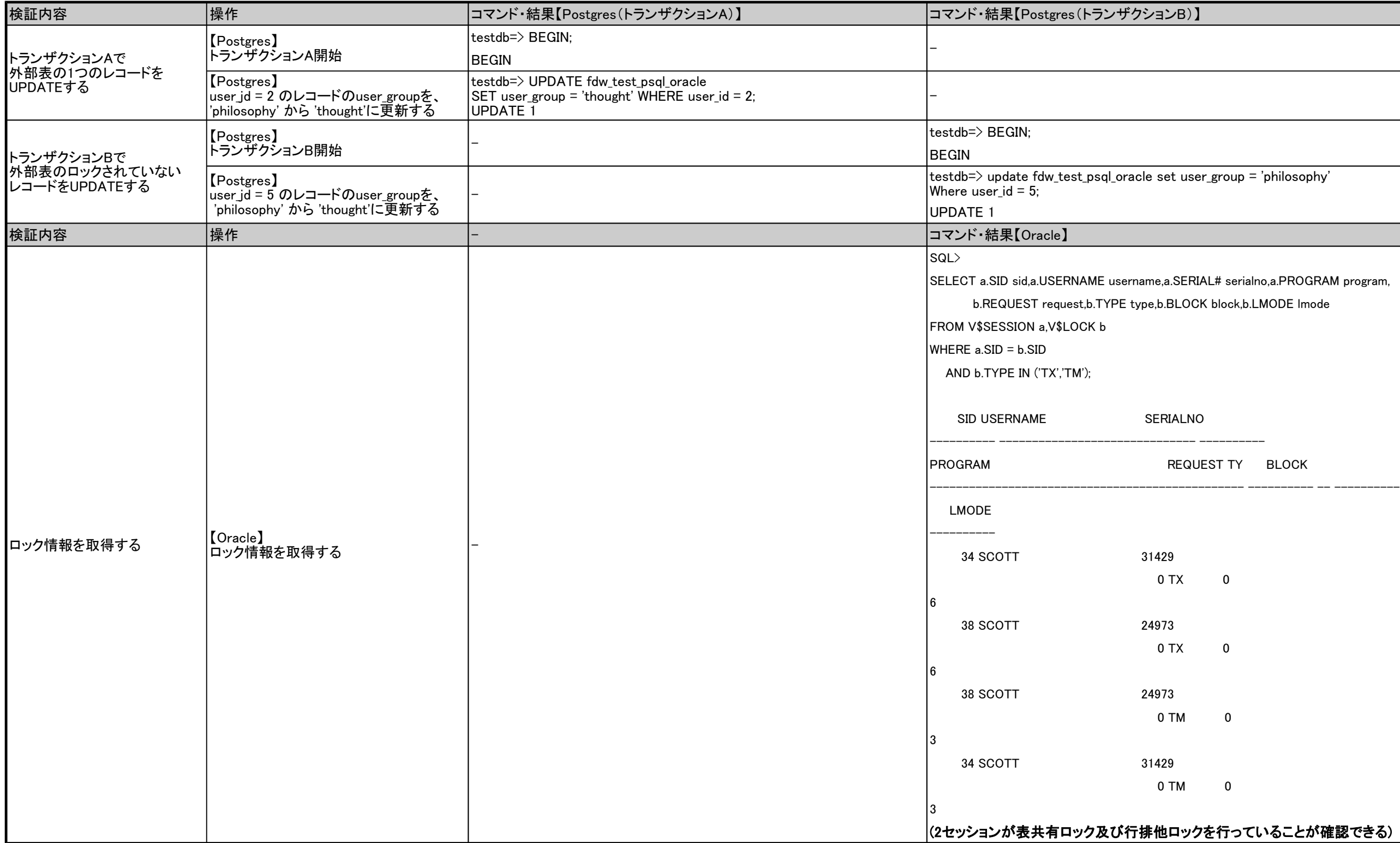

#### ・検証パターン2(別トランザクションによる別データの更新)

 $MIT;$ 

が指定されているか、タイムアウトしました

Loracle FOR UPDATE NOWAIT;

 $\epsilon$  failed to execute remote query

#### ・検証パターン3(NOWAITオプションの動作確認)

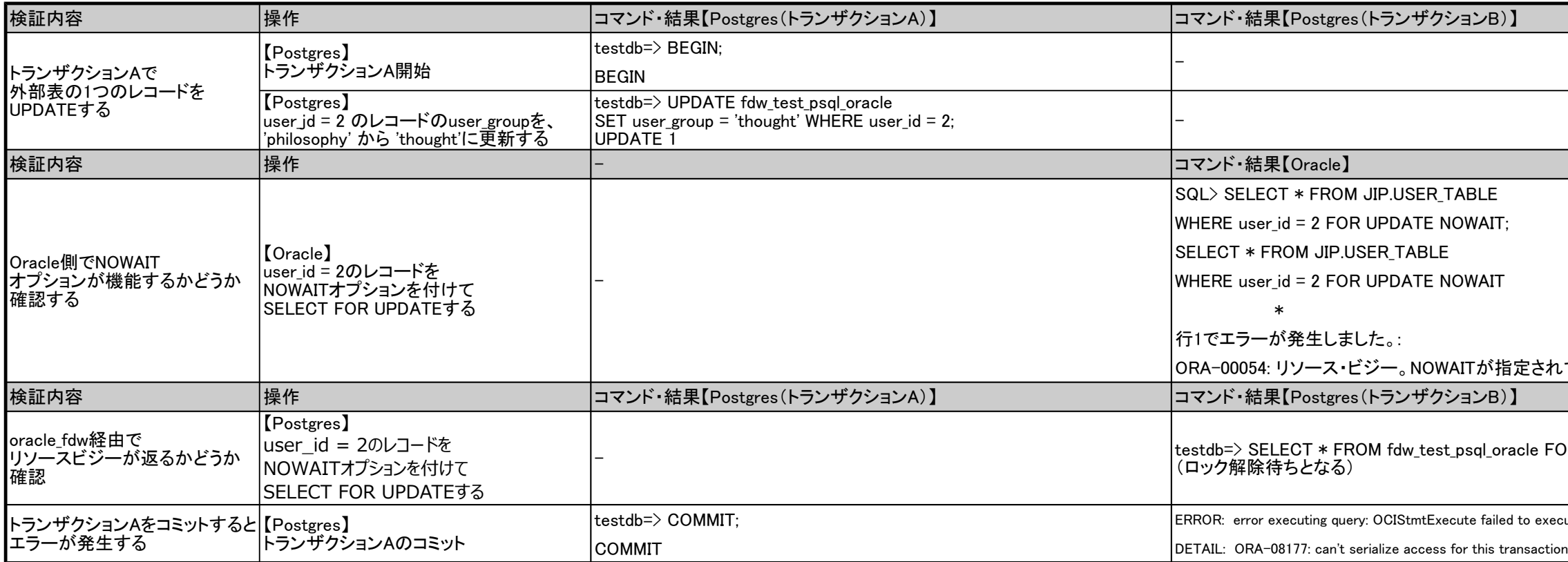